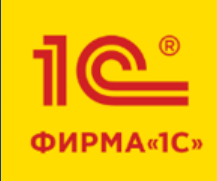

## SINERGO

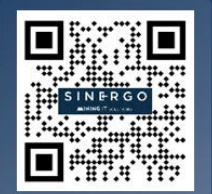

AINING IT SOLUTIONS

## **1С:ERP Горнодобывающая промышленность 2** Обзор возможностей

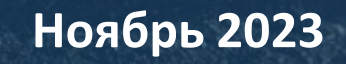

#### О компании «Синерго»

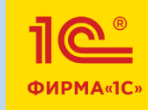

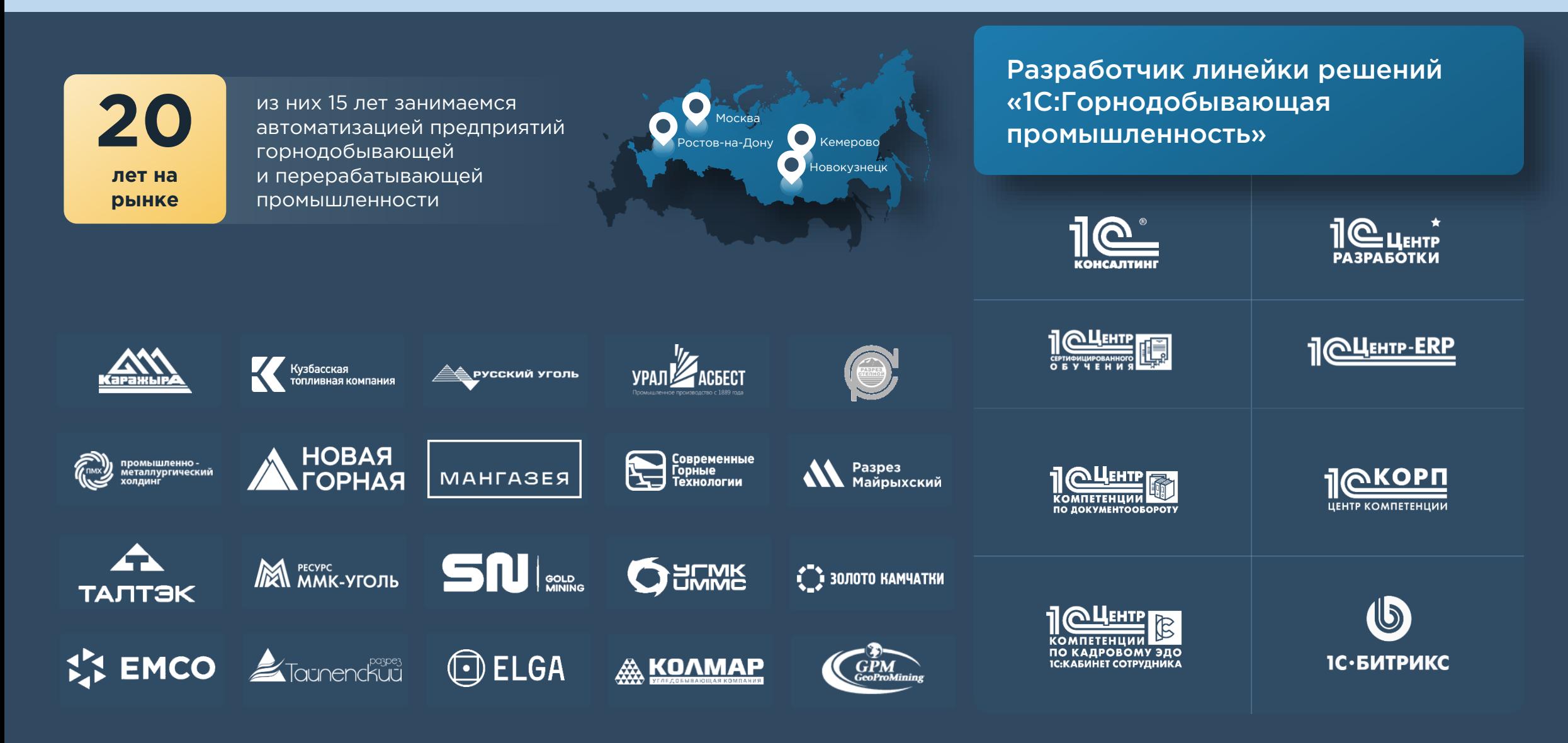

#### Варианты поставки

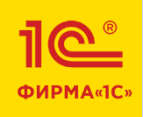

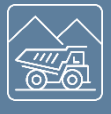

**1С:ERP ГОРНОДОБЫВАЮЩАЯ ПРОМЫШЛЕННОСТЬ 2** 

Совместное комплексное отраслевое ERP-решение «1С» и «Синерго», разработанное на базе продукта «1С:ERP Управление предприятием 2» предназначено для автоматизации оперативного производственного, управленческого и регламентированного учета, планирования деятельности и управления производством на предприятиях с открытым и подземным способом добычи полезных ископаемых.

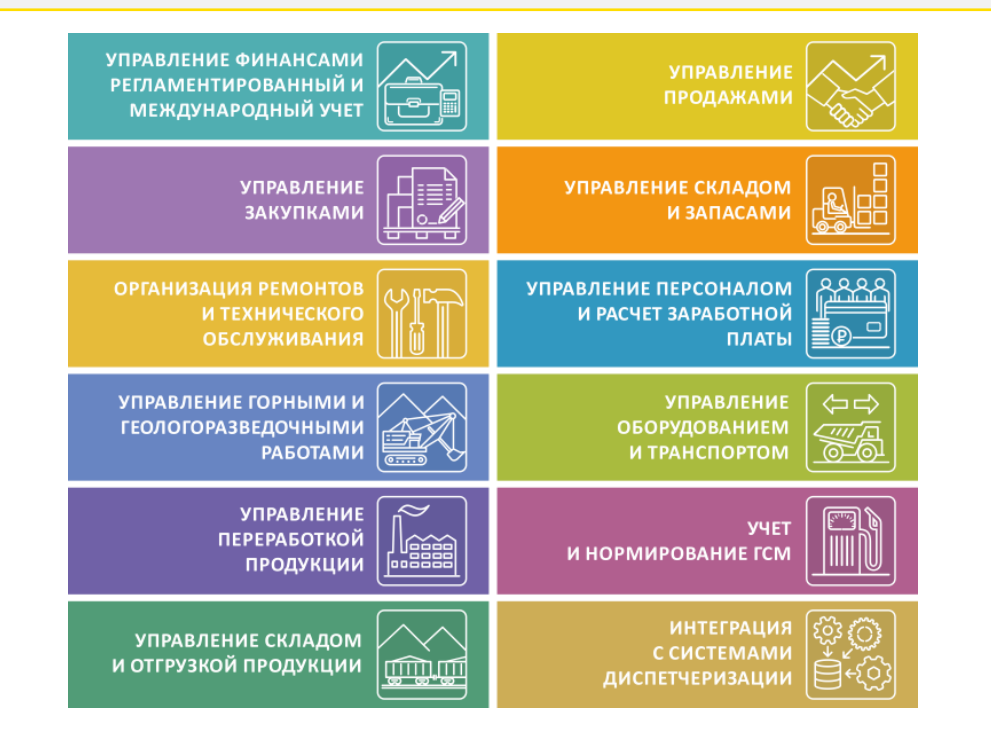

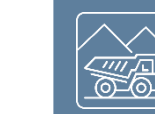

**1С:ГОРНОДОБЫВАЮЩАЯ ПРОМЫШЛЕННОСТЬ 2. МОДУЛЬ К 1С:ERP**

«1С:Горнодобывающая промышленность 2. Модуль для 1С:ERP» дополняет возможности продуктов на базе конфигурации «1С:ERP Управление предприятием 2» отраслевыми возможностями для горнодобывающих предприятий по добыче, переработке и отгрузке полезных ископаемых и продуктов переработки в части производственного планирования и учета.

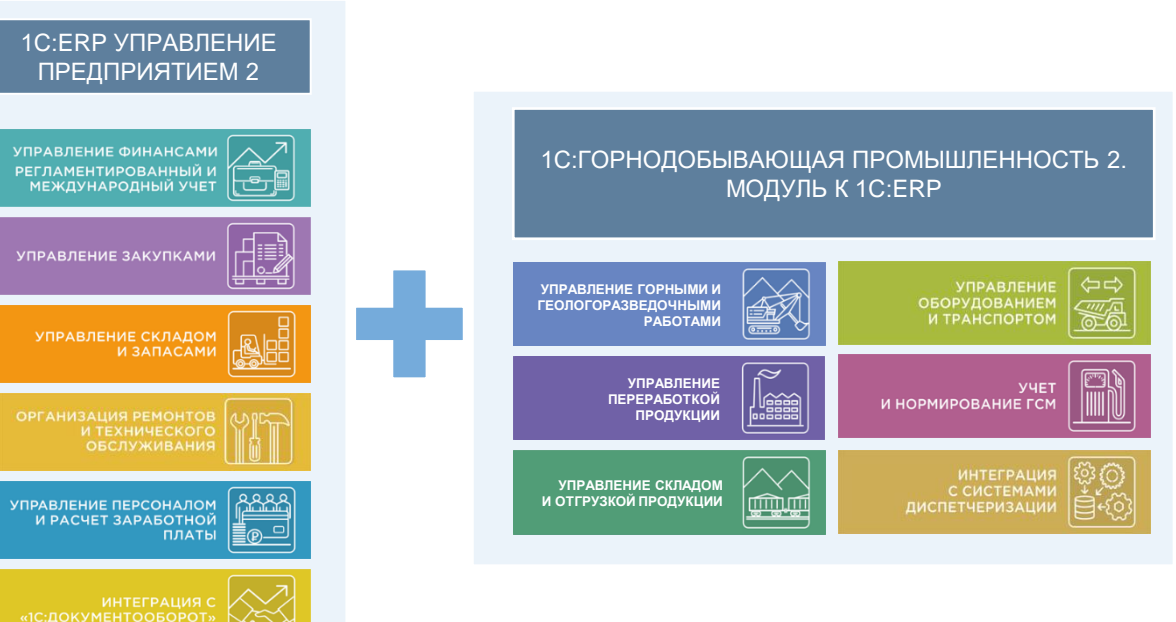

#### **Руководителям предприятия:**

возможности для анализа, гибкого управления ресурсами компании, стратегического планирования, повышения эффективности и конкурентоспособности.

### **Руководителям подразделений и менеджеров:**

инструменты, позволяющие повысить эффективность ежедневной работы по своим направлениям.

#### **Работникам учетных служб:**

средства для автоматизированного ведения оперативного учета в удобном современном интерфейсе.

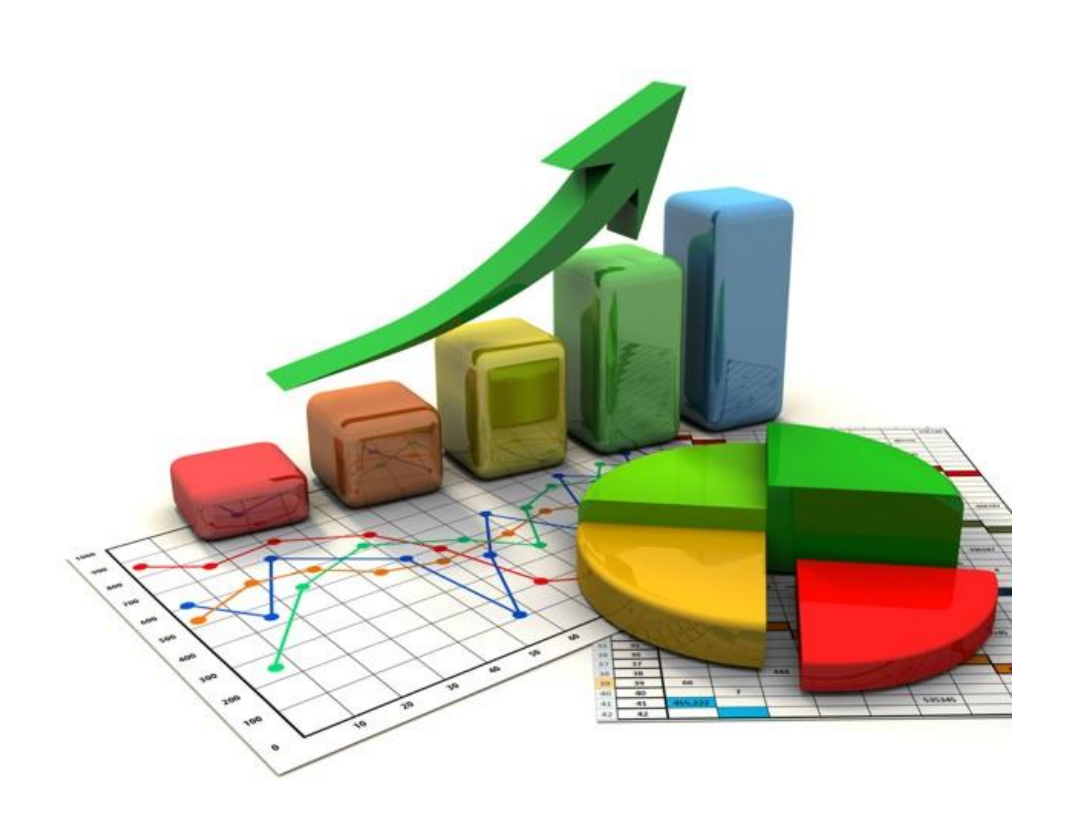

SINERGO

**MINING IT SOLUTIONS** 

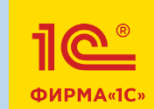

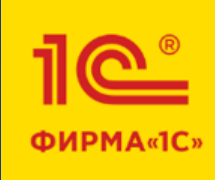

# SINERGO

**MINING IT SOLUTIONS** 

## **Обзор функциональных возможностей**

#### Мониторинг производственных показателей

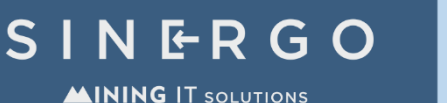

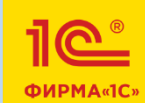

#### **ФУНКЦИОНАЛЬНЫЕ ВОЗМОЖНОСТИ**

- Построение иерархической модели целей и целевых показателей
- Реализация принципа контроля «День – Неделя – Месяц»
- **Создание различных вариантов показателей с** возможностью сравнения
- **Мониторинг целевых показателей с расшифровками** исходных данных
- **Многообразие графических форм аналитических** отчетов
- **Рассылка информации о производственных показателях** на электронную почту пользователей
- Доступ с мобильного устройства (планшет, смартфон)

#### $\uparrow$ Демонстрационный режим: Монитор целевых показателей  $\rightarrow$ ☆ Показатели: Все  $\mathbf{v} \times |\mathbf{x}|$  Без учета состояния  $\mathbf{v} \times$  $E = 7$ Отгрузка • Отгружено продукции, т / С начала этого месяца • Отгружено продукции за день, т / 03.08.2017 1 400,00  $1200.00$ 1 000.00  $800.00$ 600,00 400.00 200,00 01.08.17  $02.08.17$ 03.08.17  $\blacksquare$ Цель достигнута на 03.08.17 = 800 Горные работы План-фактный анализ Добыча, т / 03.08.2017 План-фактный анализ Вскрыша, м3 / 03.08.2017  $\rightarrow$ 14.00 Количество план / 12,00 Количество факт / 11,00 Количество план / 1 000,00  $1000,00$  $12.00$  $800,00$ 10,00  $8.00$ 600,00 оличество факт / 560,00 6.00 400,00 4,00 200,00 2.00 **Количество план** Количество факт **• Количество план | Количество факт**

#### **ВОЗМОЖНОСТИ ДЛЯ РУКОВОДИТЕЛЕЙ КОМПАНИИ**

- оперативно оценивать ключевые показатели деятельности, «охватить производство одним взглядом»
- своевременно выявлять отклонения от плана, негативную динамику, точки роста
- расшифровывать показатели с детализацией до отдельных хозяйственных операций
- обеспечивает единый подход к оценке результатов фактической деятельности предприятия («взгляд в прошлое») и анализу эффективности принимаемых решений на основании запланированных данных («оценка будущего»)

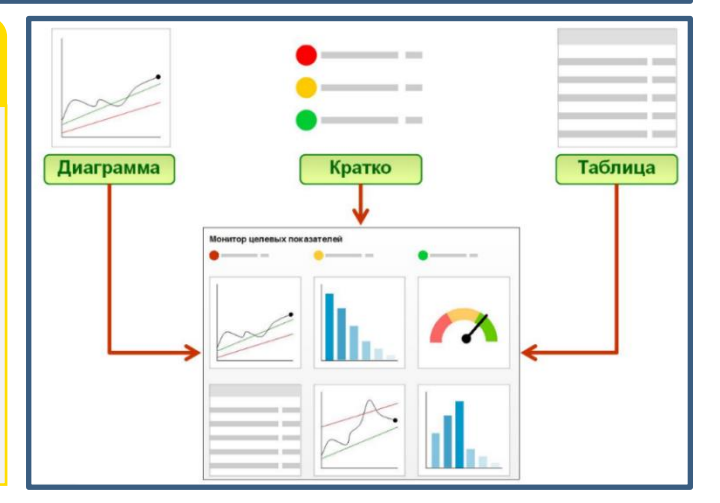

#### Управление затратами и расчет себестоимости

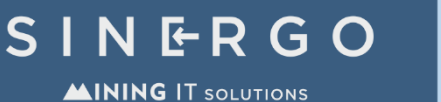

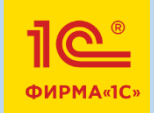

- **Контроль за материальными потоками** и потреблением ресурсов .
- Учет затрат и расчет себестоимости продукции на основе данных оперативного учета .
- **Учет фактических затрат предприятия по видам деятельности** в необходимых разрезах в натуральном и стоимостном измерении .
- Оперативный количественный учет ресурсов в незавершенном производстве .
- Учет фактических остатков незавершенного производства на конец отчетного периода в необходимых разрезах .
- **Различные способы распределения затрат на себестоимость** выпускаемой продукции и выполняемых работ, на производственные затраты, направления деятельности, на расходы будущих периодов .
- Расчет фактической себестоимости выпуска за период.
- **Предоставление данных о структуре себестоимости выпуска .**
- **Детализация рассчитанной себестоимости до объема исходных затрат** вне зависимости от количества переделов производственного процесса.

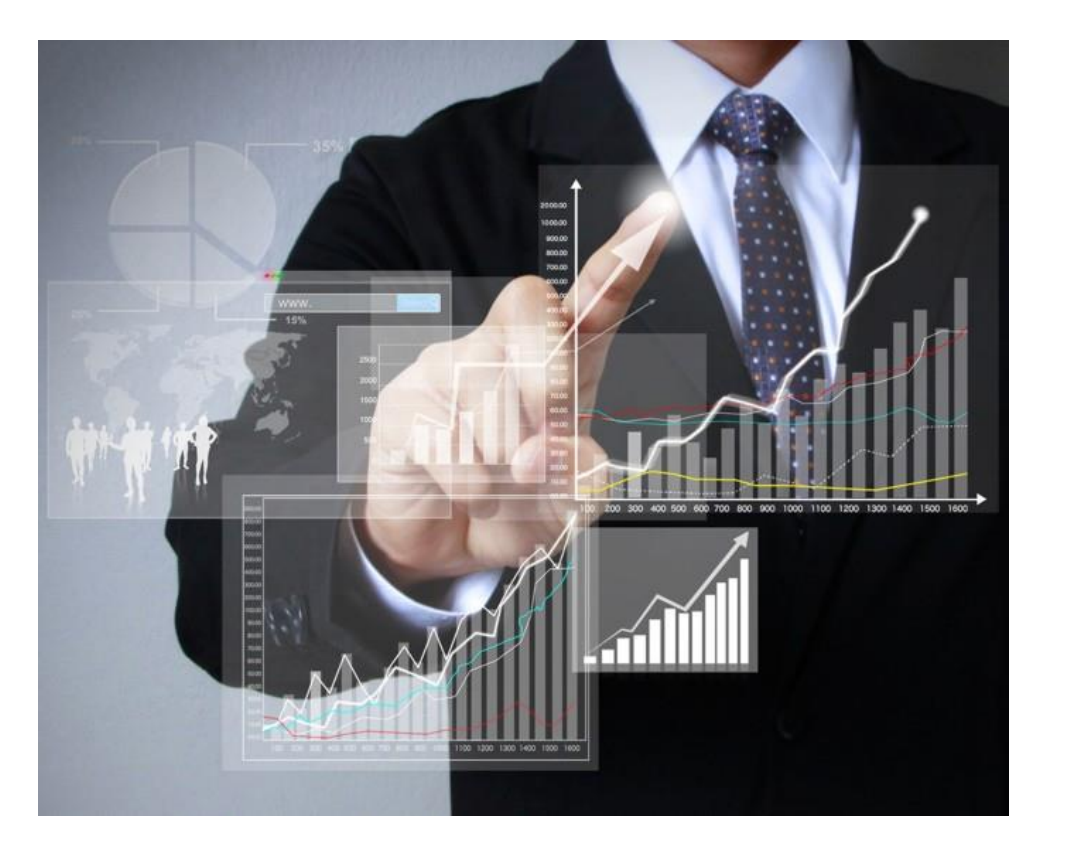

#### Управление финансами

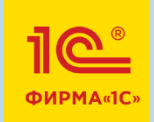

- Учет кредитов, депозитов и займов
- Эквайринг (платежные карты)
- Гибкие инструменты для ведения платежного календаря
- **Аналитическая отчетность по движению денежных** средств
- Отложенное отражение проводок в учете
- Привязка проводок к документам без трансформации
- Создание документов по типовым операциям
- Аудируемость данных
- Регистрация нефинансовых показателей
- Генератор финансовых отчетов
- Представлена настроенная методическая модель: план счетов, шаблоны проводок, финансовые отчеты по МСФО
- Валютные операции и валютный контроль через 1С:ДиректБанк
- **Выполнение обязательных функций в соответствии с 275 -ФЗ**

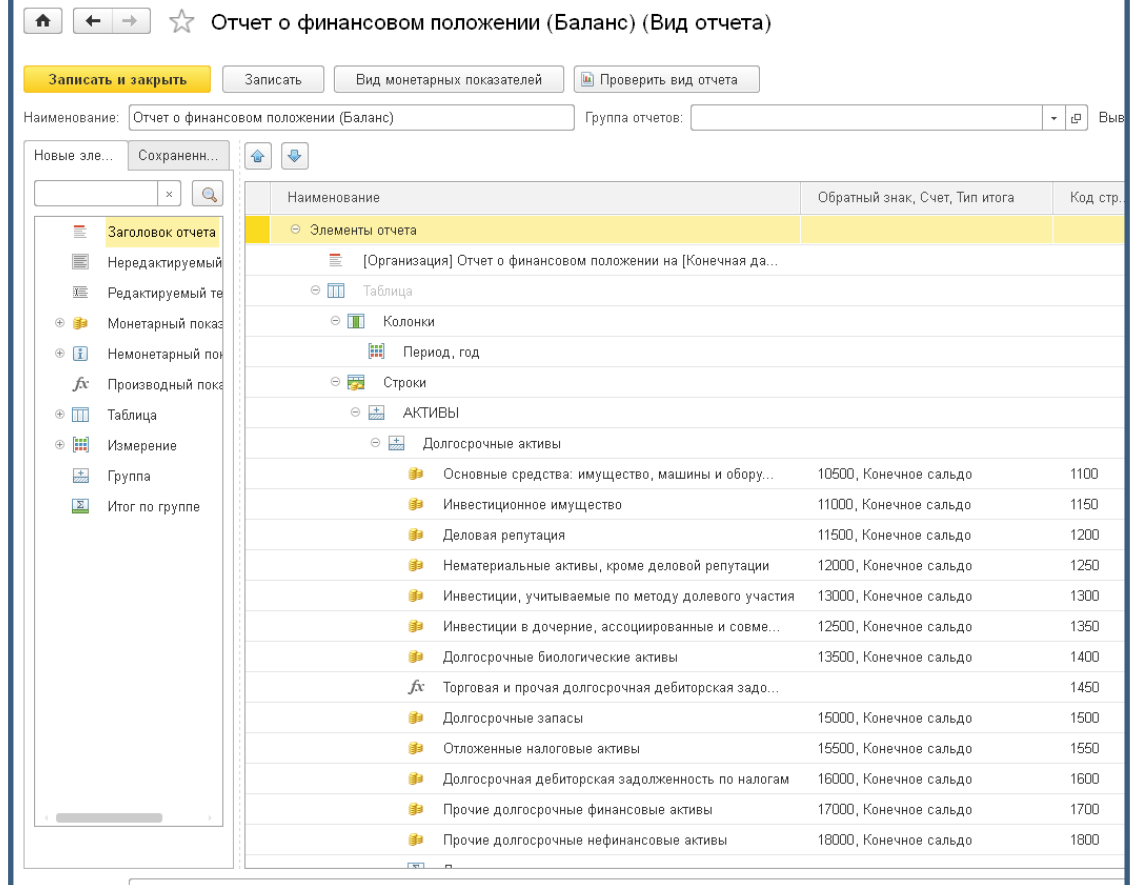

**10 ФИРМА«1С** 

Факты хозяйственной деятельности фиксируются документами оперативного учета, в финансовом учете формируются проводки как по принципам РСБУ, так и по МСФО, отсутствует двойной ввод данных.

Существует возможность формирования статей отчетности по МСФО способом трансформации проводок, сделанных по принципам РСБУ.

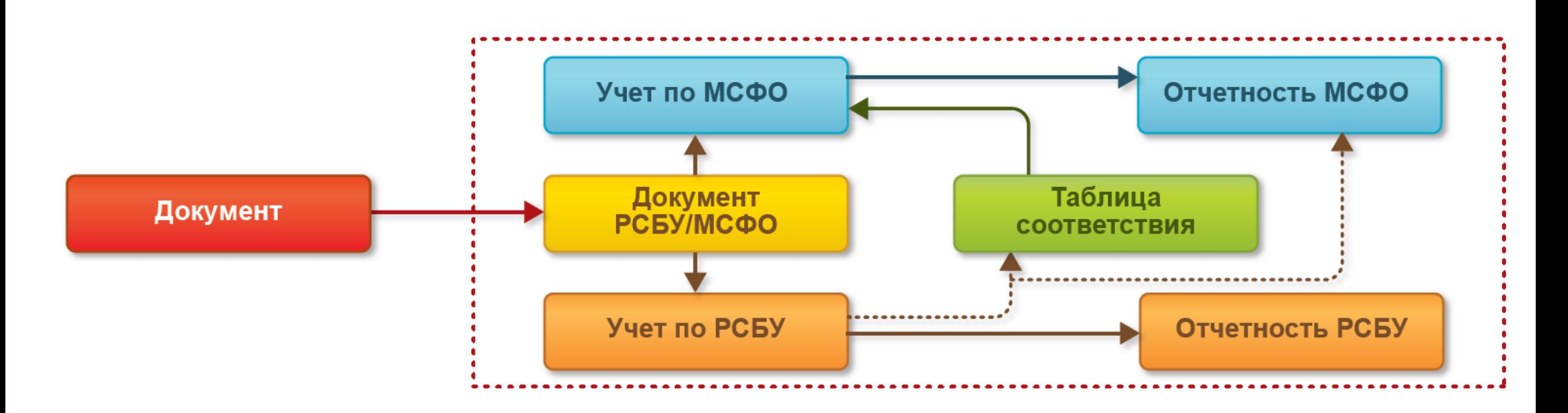

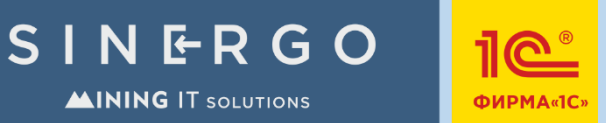

Агрегирование отчетности по МСФО, расширение возможностей с использованием **1С:Управление холдингом 8**

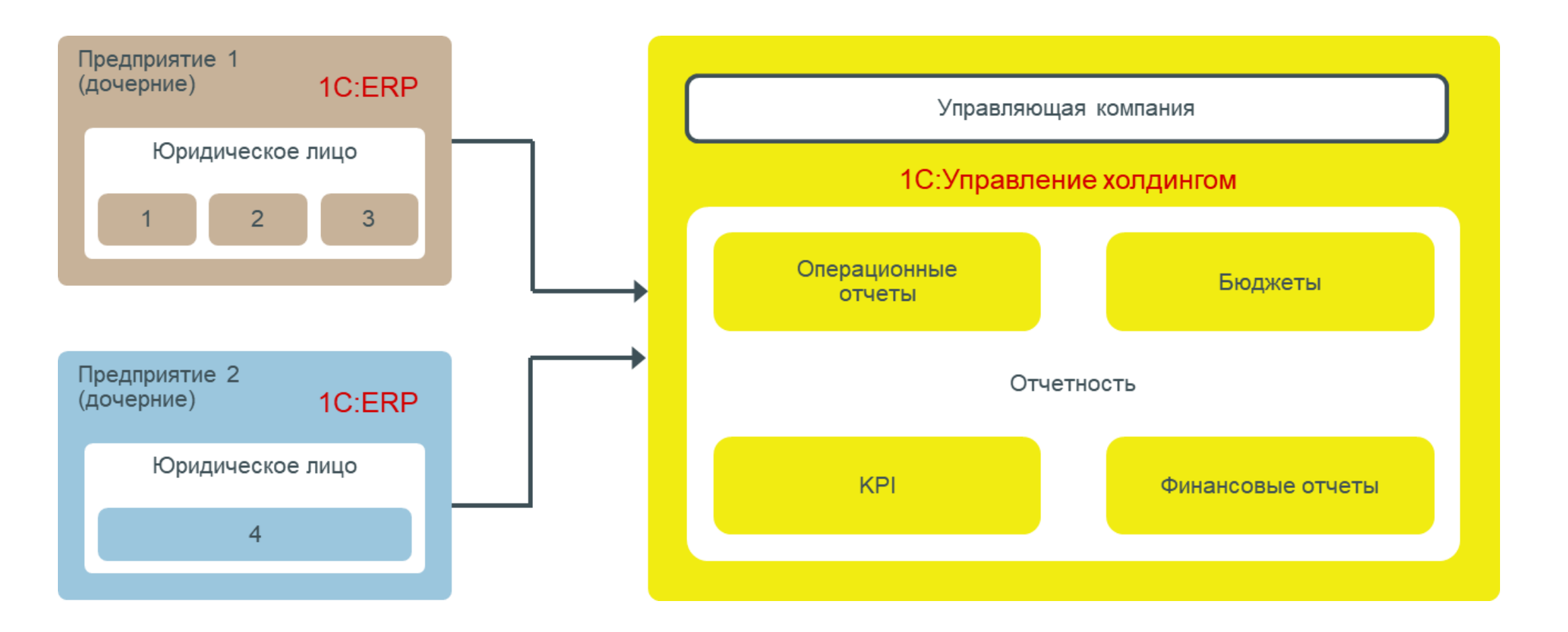

#### Управление финансами

SINERGO **MINING IT SOLUTIONS** 

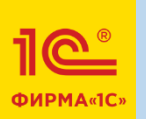

#### **Возможности для руководителей и специалистов финансовых служб:**

- эффективный финансовый анализ деятельности предприятия
- экономически обоснованное управление развитием бизнеса
- оптимизация направлений деятельности
- учет финансовых результатов в разрезе направлений деятельности предприятия

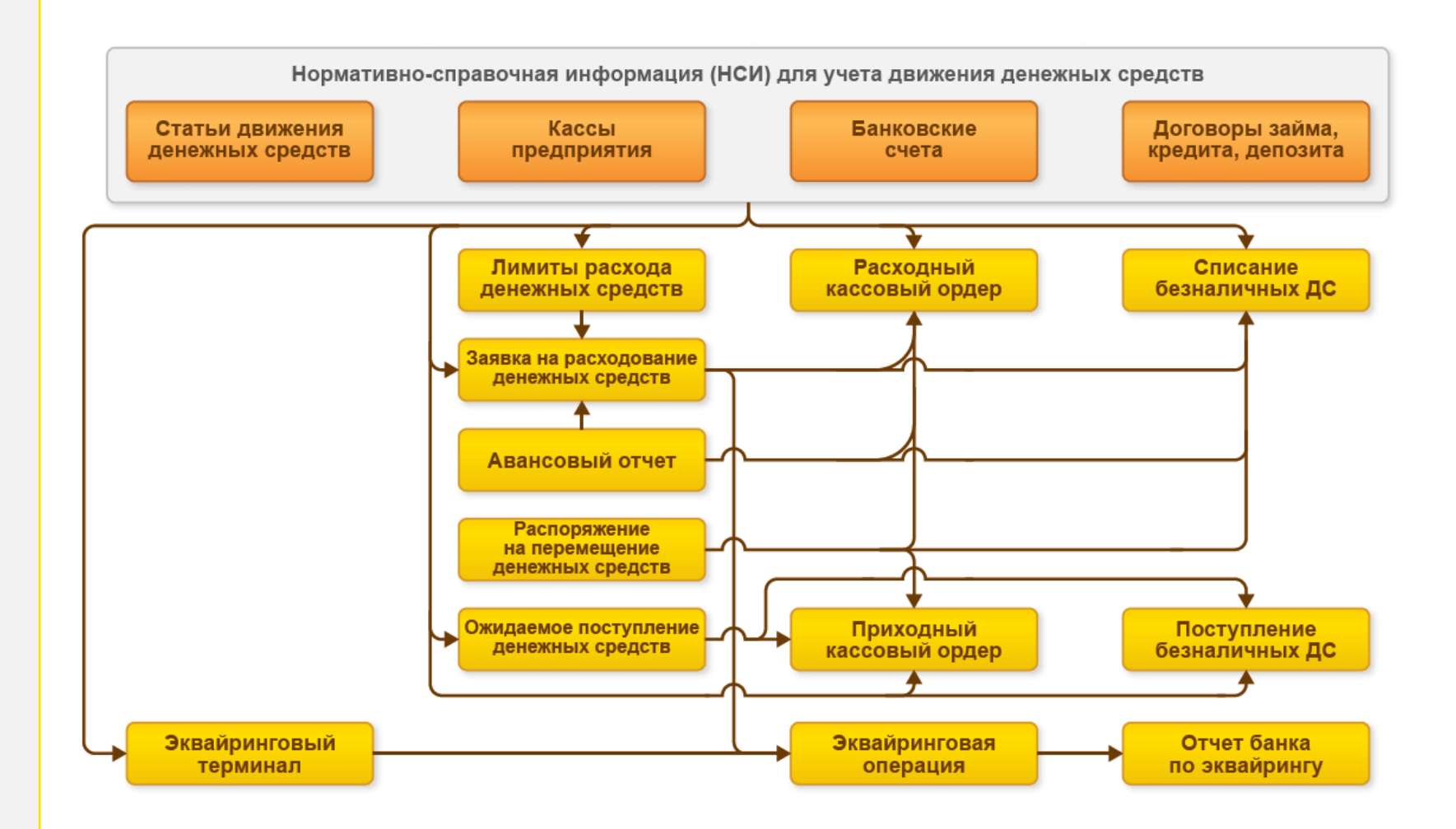

#### Бюджетирование

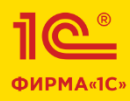

▪ Настраиваемые виды бюджетов и расширенная аналитика

- **Моделирование сценариев**
- Управление бюджетным процессом
- Поддержка нескольких валют
- **Табличные формы ввода и корректировки**
- **Экономический прогноз**
- Анализ достижения плановых показателей
- Составление сводной отчетности по результатам мониторинга
- Расширенный финансовый анализ

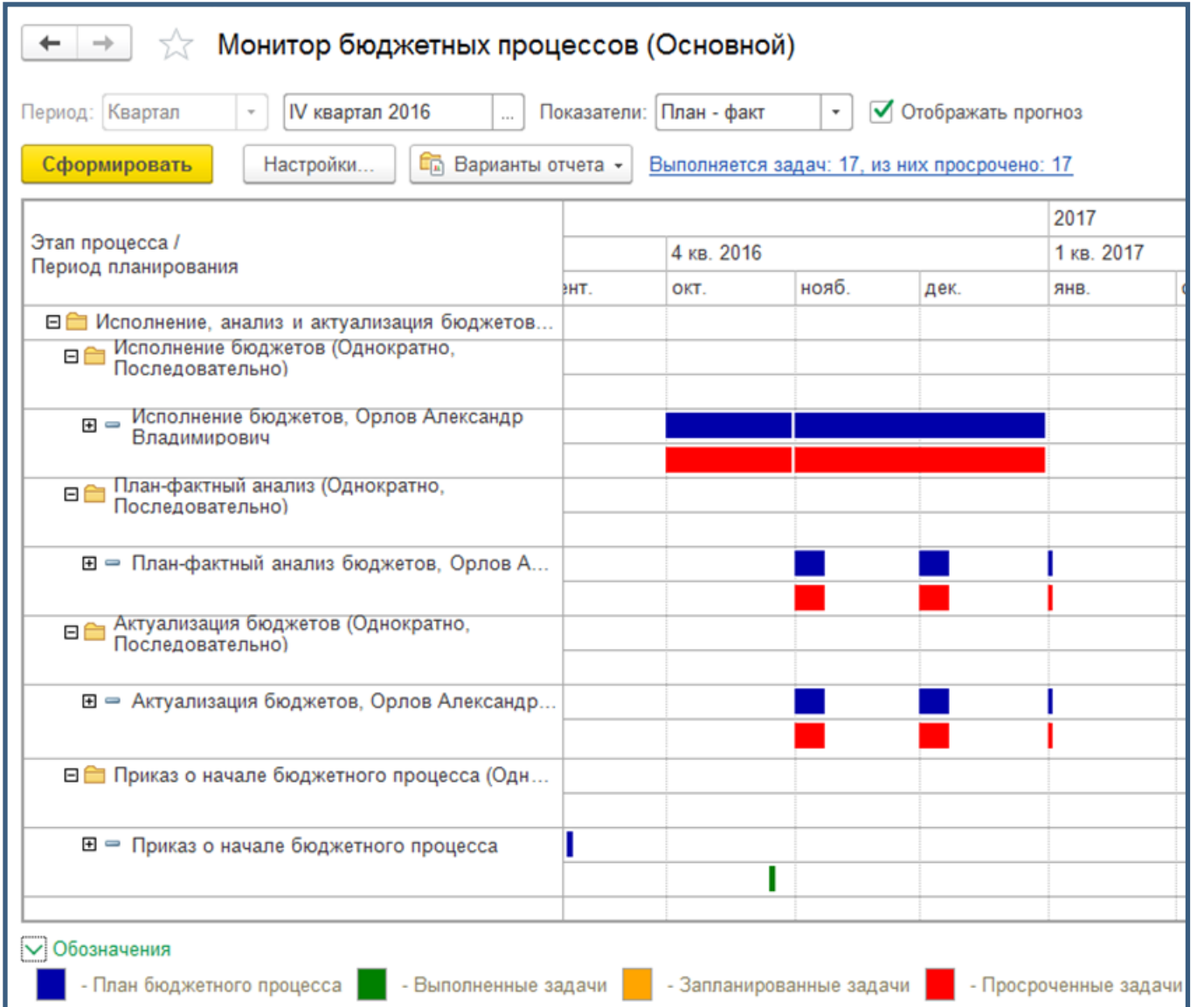

Удобный функционал для автоматизации бухгалтерского и налогового учета, включая подготовку обязательной (регламентированной) отчетности в организации в соответствии с действующим законодательством Российской Федерации.

- Поддерживает бухгалтерский и налоговый учет деятельности организаций с обособленными подразделениями, как выделенными, так и не выделенными на отдельный баланс.
- Состав счетов, организация аналитического, валютного, количественного учета на счетах соответствуют требованиям законодательства по ведению бухгалтерского учета и отражению данных в отчетности.

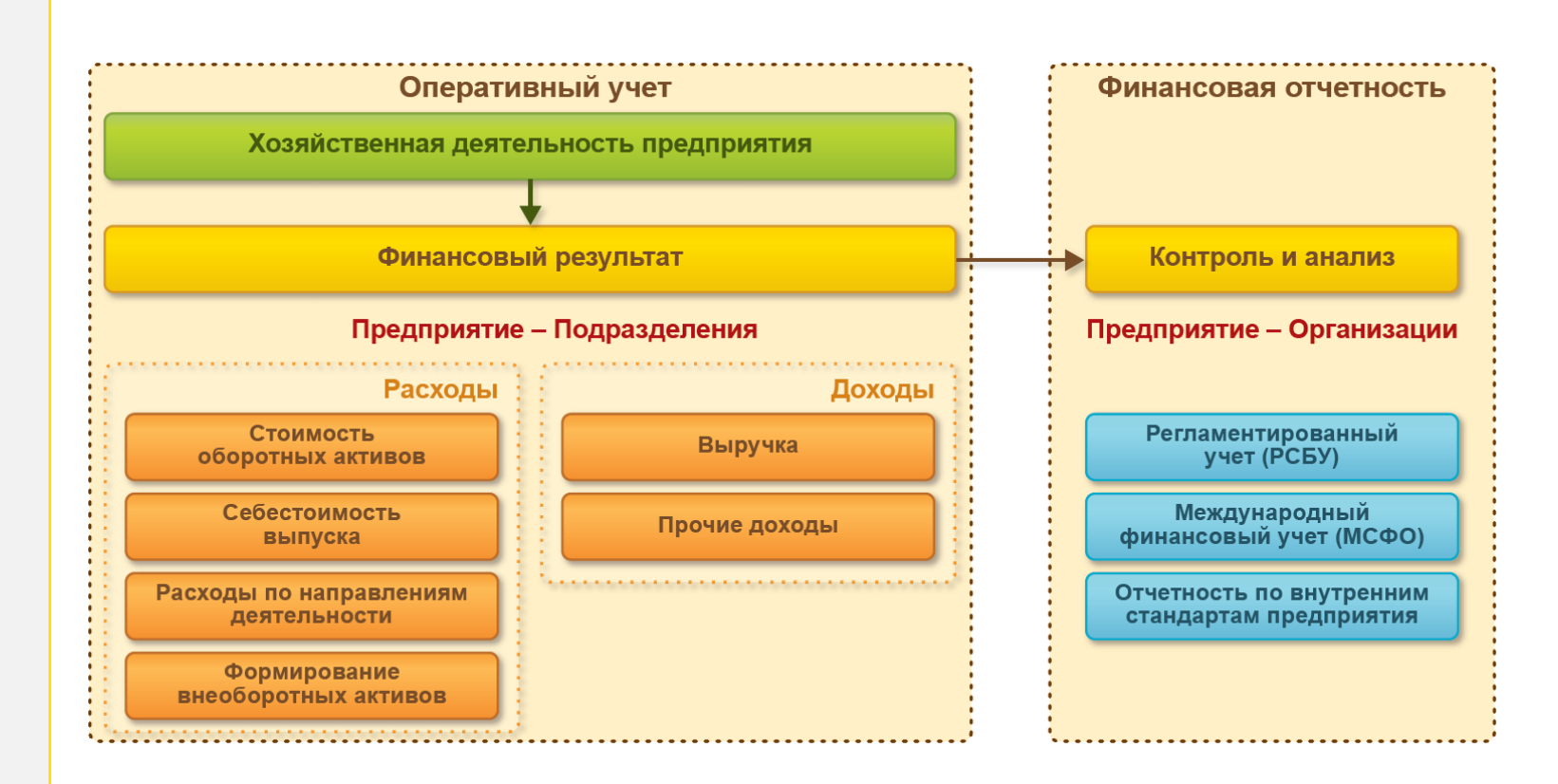

Встроен функционал для работы с сервисом "1С-Отчетность", который позволяет отправлять регламентированную отчетность в контролирующие органы: ФНС, ПФР, ФСС, Росстат через Интернет непосредственно из программы без переключения на другие приложения и повторного заполнения форм.

- Сверки с налоговой (запросы ИОН).
- Сверки с ПФР (запросы ИОС).
- Отправка реестров больничных листов в ФСС.
- Получение требований и уведомлений.
- Отправка электронных документов в ответ на требования ФНС.
- Получение выписок ЕГРЮЛ/ЕГРИП.
- Возможность формирования пакетов с отчетностью в формате для банков и прочих получателей.
- Ретроконверсия (процесс перевода ПФР бумажного архива в электронный вид).
- Отправка уведомлений о контролируемых сделках.
- Онлайн-проверка регламентированных отчетов.

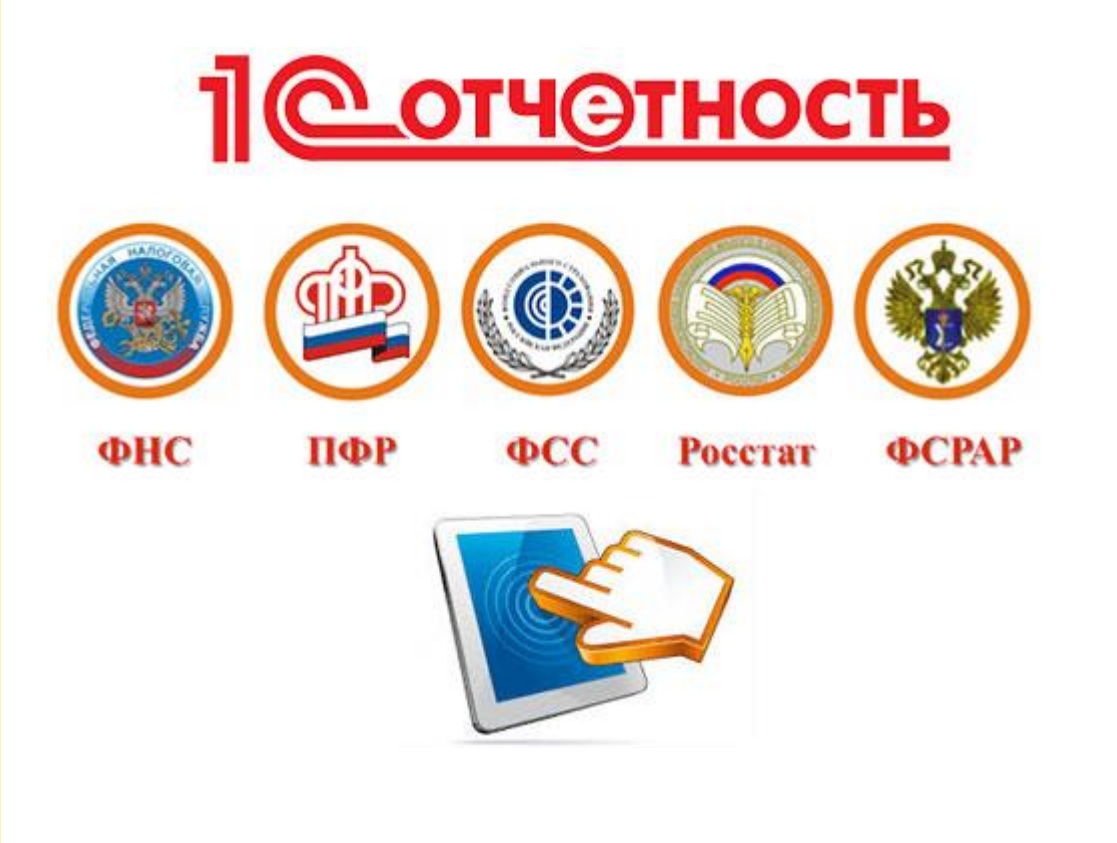

менеджеров.

1**C ФИРМА«1С»** 

Позволяет оперативно реагировать на запросы клиентов, четко планировать взаимодействие с ними, оценивать результаты различных маркетинговых мероприятий по привлечению клиентов.

Строить систему взаимоотношений, оптимально организовывая работу с различными категориями клиентов.

Встречи ▪ формирование стратегии отношений с партнерами; Клиент Звонки ▪ бизнес-процессы организации взаимодействия с клиентами; E-mail Маркетинговые мероприятия ▪ досье клиента, партнера; Каналы рекламных воздействий претензионная работа; ▪ мониторинг исполнения Воронка продаж Сделка Этапы процесса сделки сделок; ▪ расширенный анализ Типовое соглашение Договор Счет Заказ об условиях продаж показателей работы

#### Управление продажами

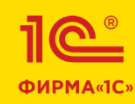

- Расширенное управление заказами клиентов, типовые и индивидуальные правила продаж, соглашения.
- **Возможность фиксировать историю** переговоров с клиентом по определению состава и условий продаж.
- Планирование поступление выручки по дням, контроль соблюдения клиентом оговоренных сроков оплаты.
- Раздельный учет по партнерам (управленческий учет) и контрагентам (регламентированный учет).
- **Автоматический контроль лимита** задолженности.
- Инвентаризация взаиморасчетов.

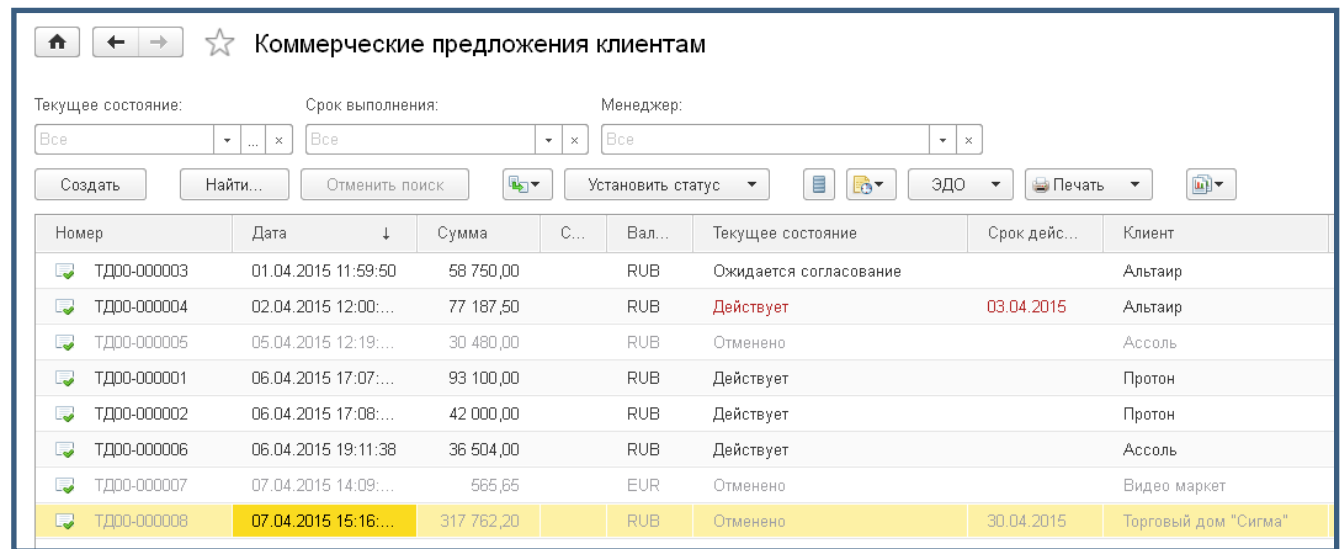

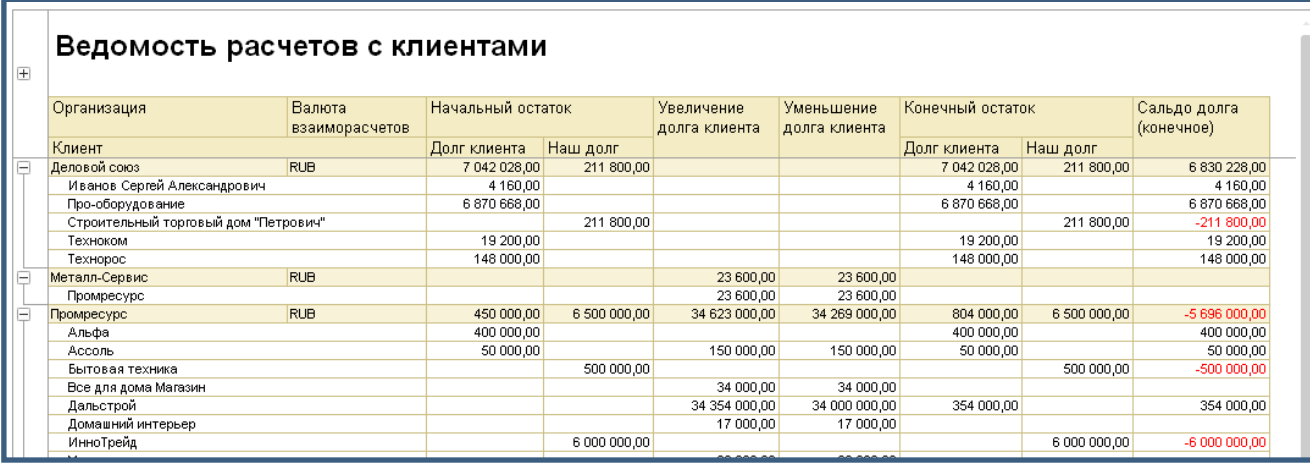

#### Управление складом и запасами

SINERGO **MINING IT SOLUTIONS** 

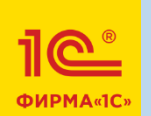

- сложная иерархическая структура складов
- **управление ячеистым складом**
- обособленный учет по заказам резервирование потребностей
- упрощенное и расширенное поддержание запасов на складе
- мобильные рабочие места работников складов
- учет многооборотной тары
- управление инвентаризацией товаров
- управление перемещением товаров между складами и помещениями
- статистический анализ запасов, хранение результатов ABC/XYZ анализа
- анализ доступности и свободного остатка товаров, в том числе по аварийному и страховому запасу
- **УЧет товаров на складах в разрезе серий и сроков** годности
- управление доставкой
- товарный календарь

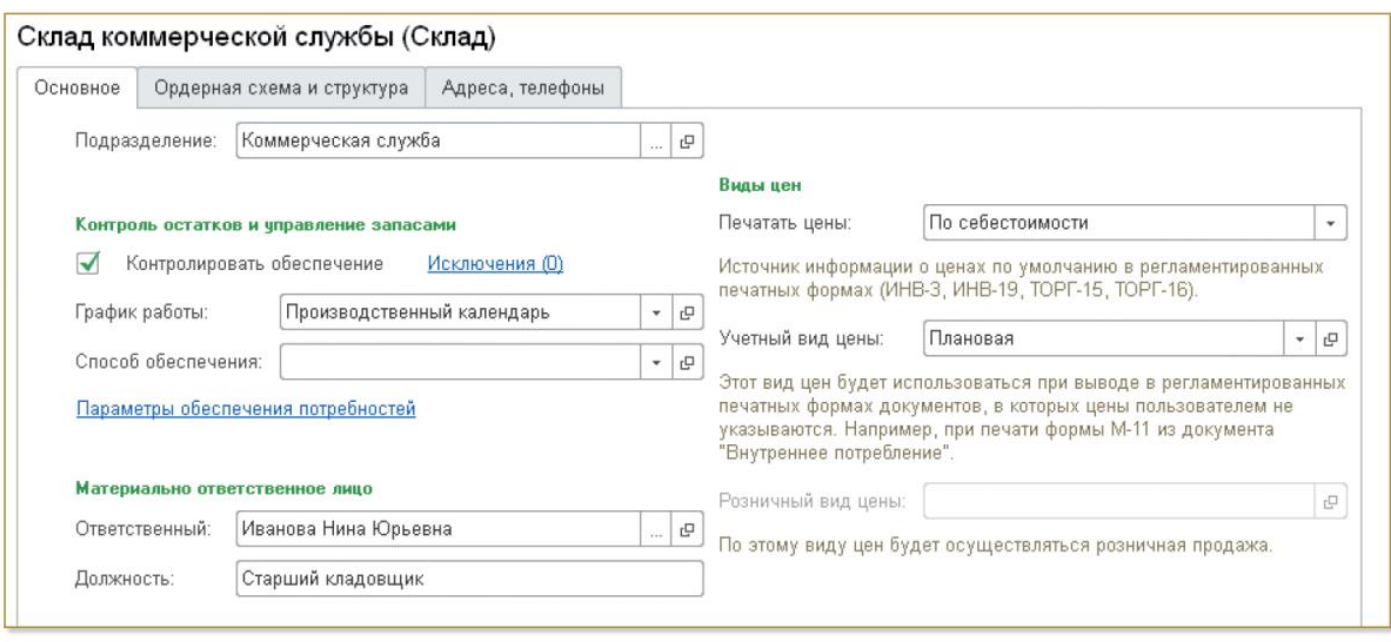

#### Остатки и доступность товаров

Параметры: Количество товаров: В единицах хранения Отбор Склад Равно "Материальный склад"

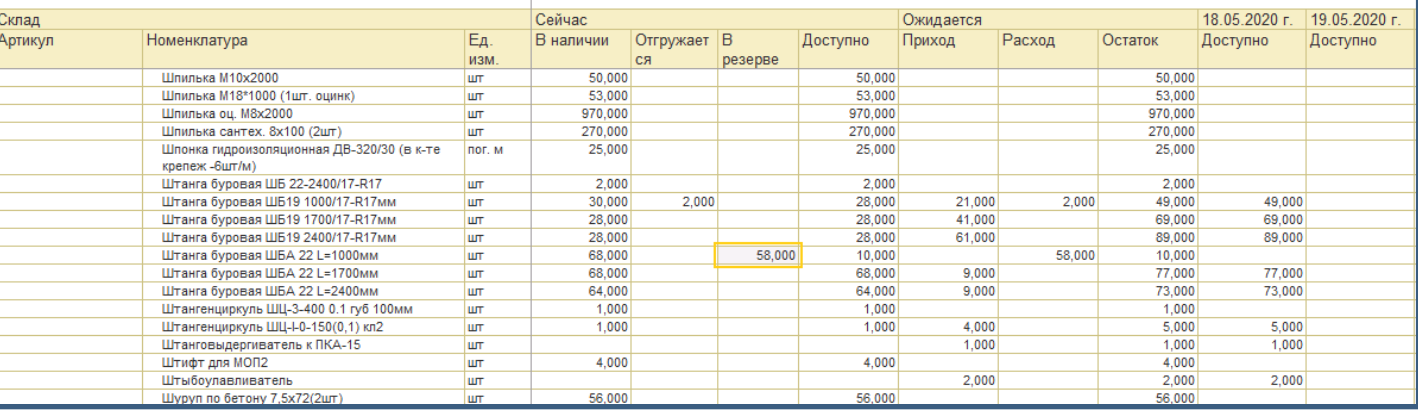

#### Формирование потребности. Нормируемые материалы

**ALINING IT SOLUTIONS** 

SINERGO

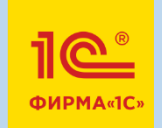

#### Отраслевые планы производственной программы могут являться источниками для формирования нормируемых потребностей

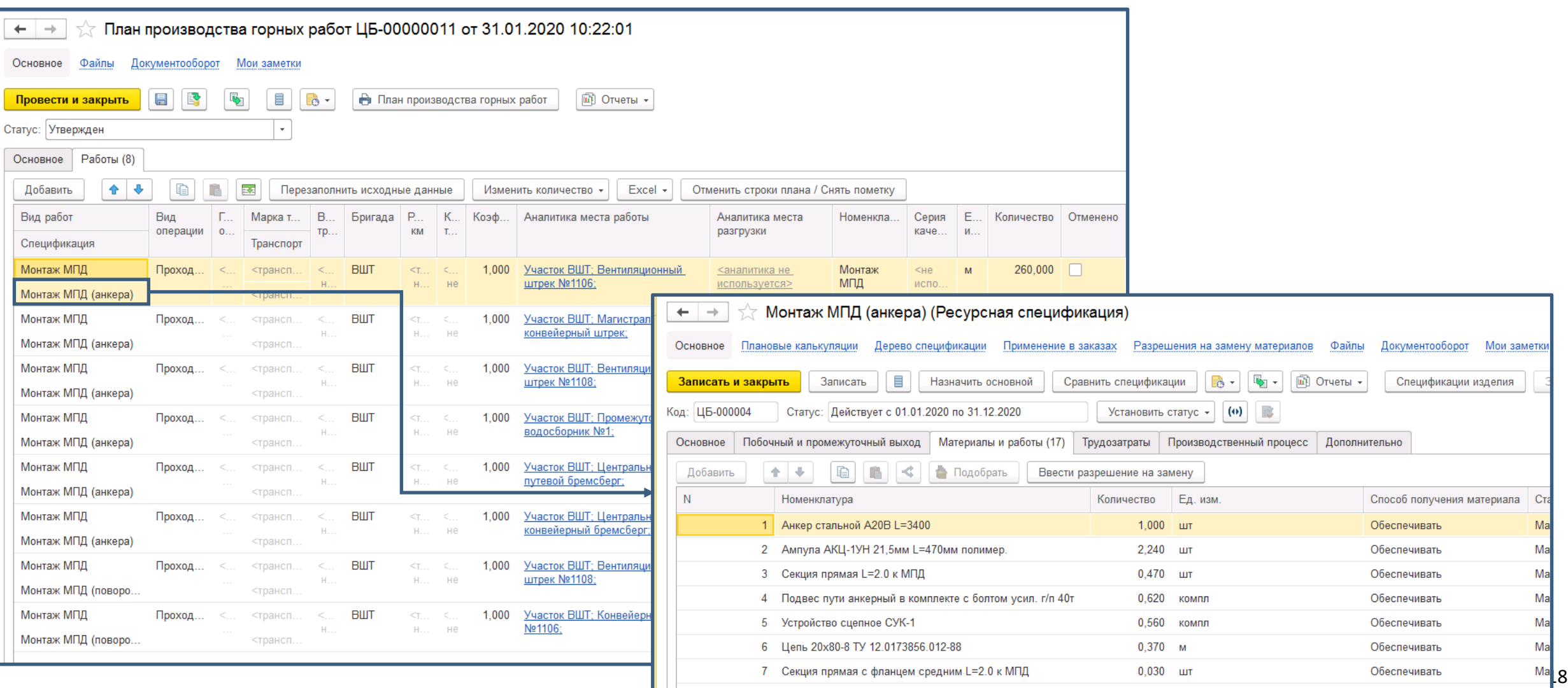

#### Управление закупками

- Оперативное планирование закупок на основании планов продаж, планов производства и неисполненных заказов покупателей.
- Оформление заказов поставщикам и контроль их исполнения.
- Регистрация и анализ выполнения дополнительных условий по договорам с фиксированными номенклатурными позициями, объемами и сроками поставок.
- Поддержка различных схем приема товаров от поставщиков, в т.ч. прием на реализацию и получение давальческого сырья и материалов.
- Оформление неотфактурованных поставок с использованием складских ордеров.
- Анализ потребностей склада и производства в товарах, готовой продукции и материалах.

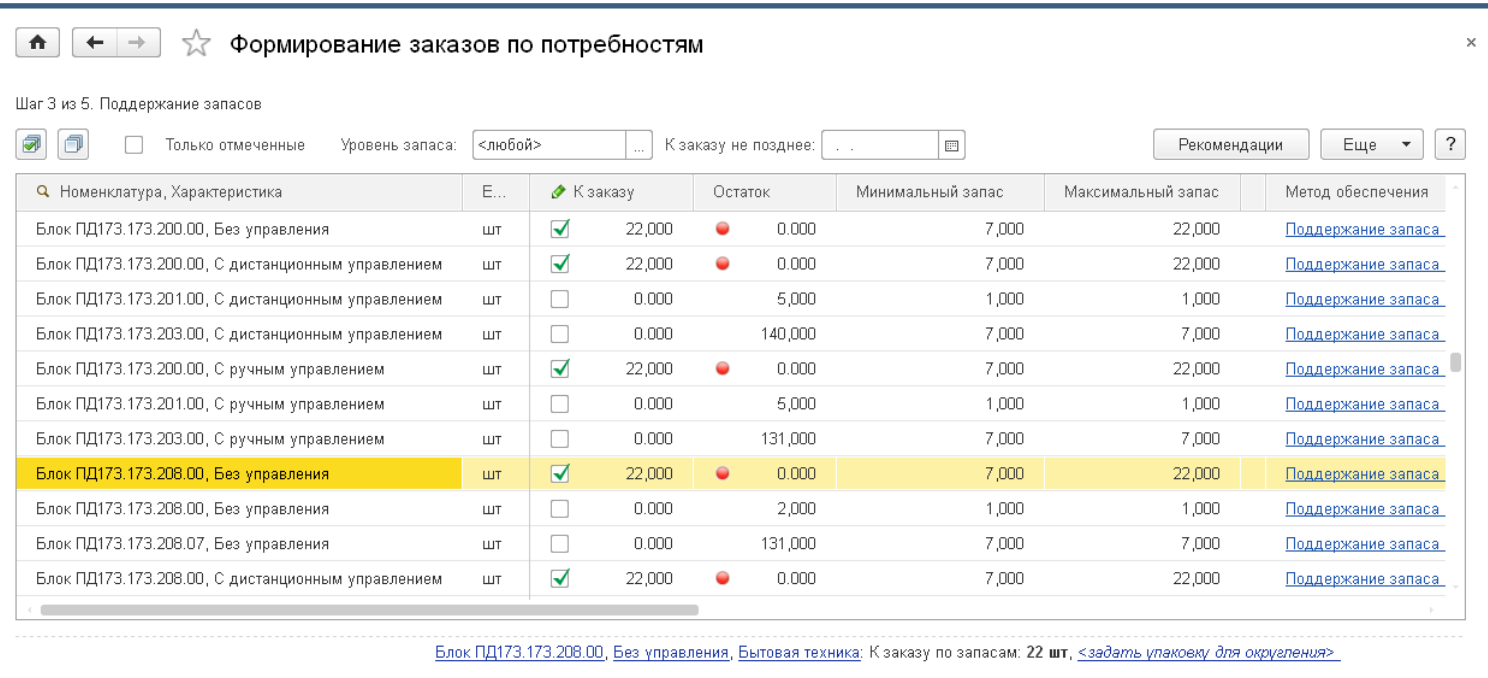

Управление обеспечением и контроль обеспечения заказов выполняется с нужной детализацией (до заказа, до назначения производимой продукции, до направления деятельности).

### Отраслевой функционал линейки решений «1С:Горнодобывающая промышленность»

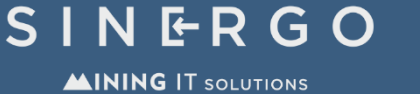

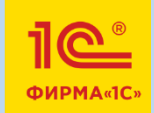

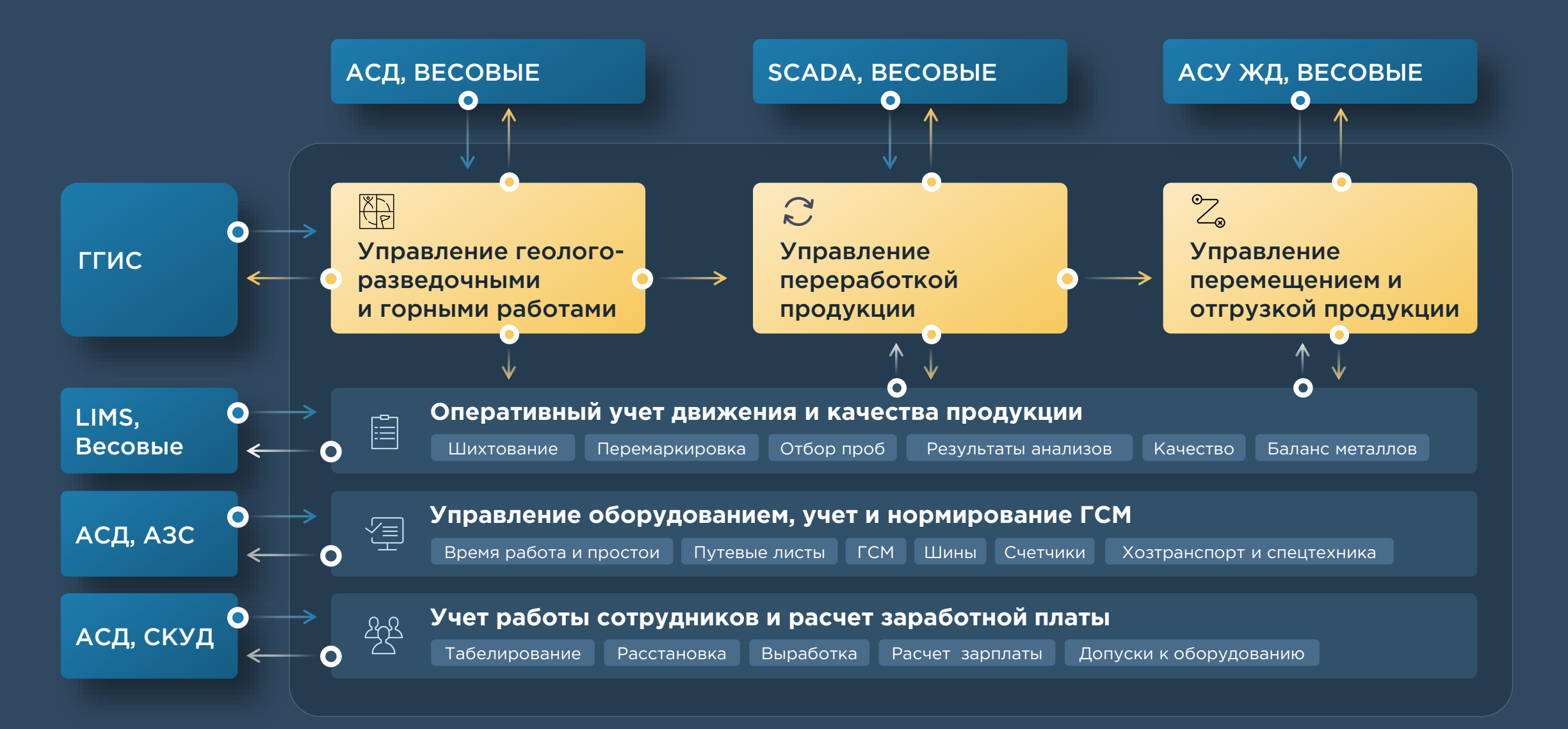

#### Производственное планирование

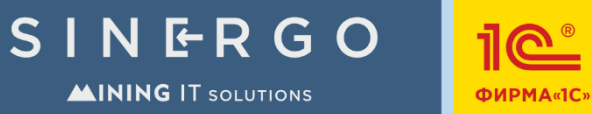

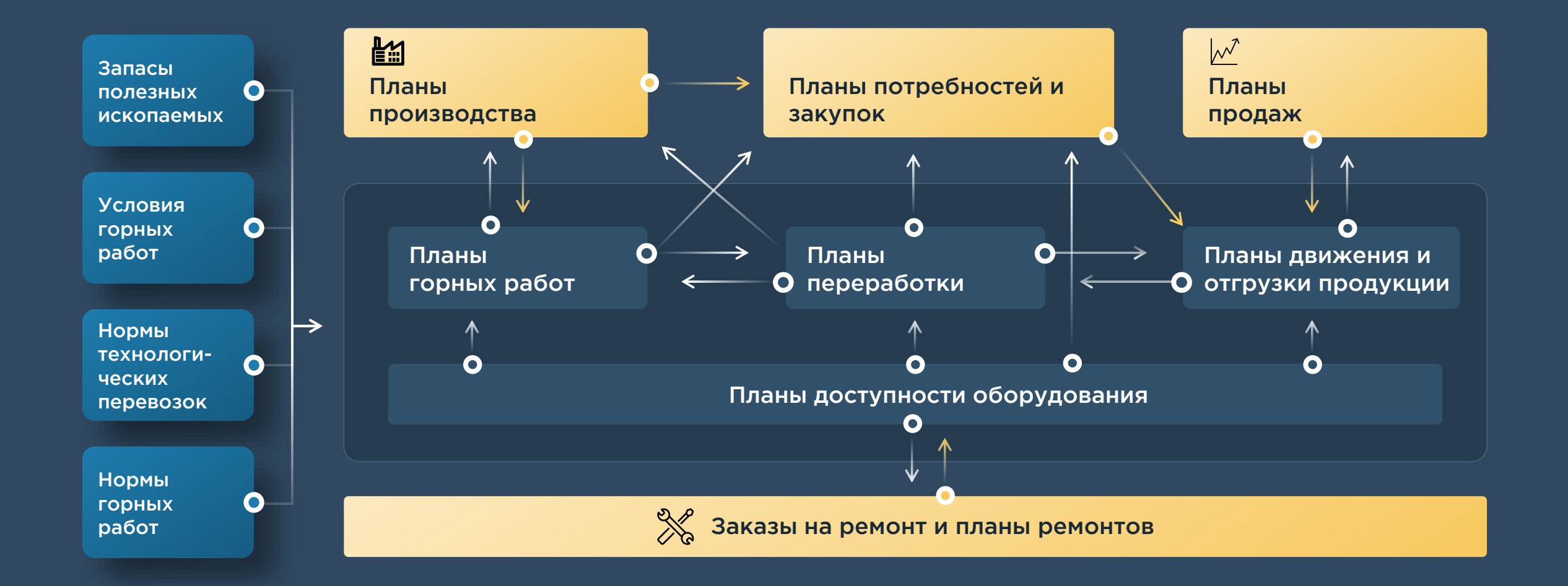

#### Управление горными и геологоразведочными работами

SINERGO **AINING IT SOLUTIONS** 

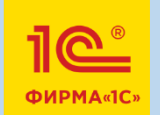

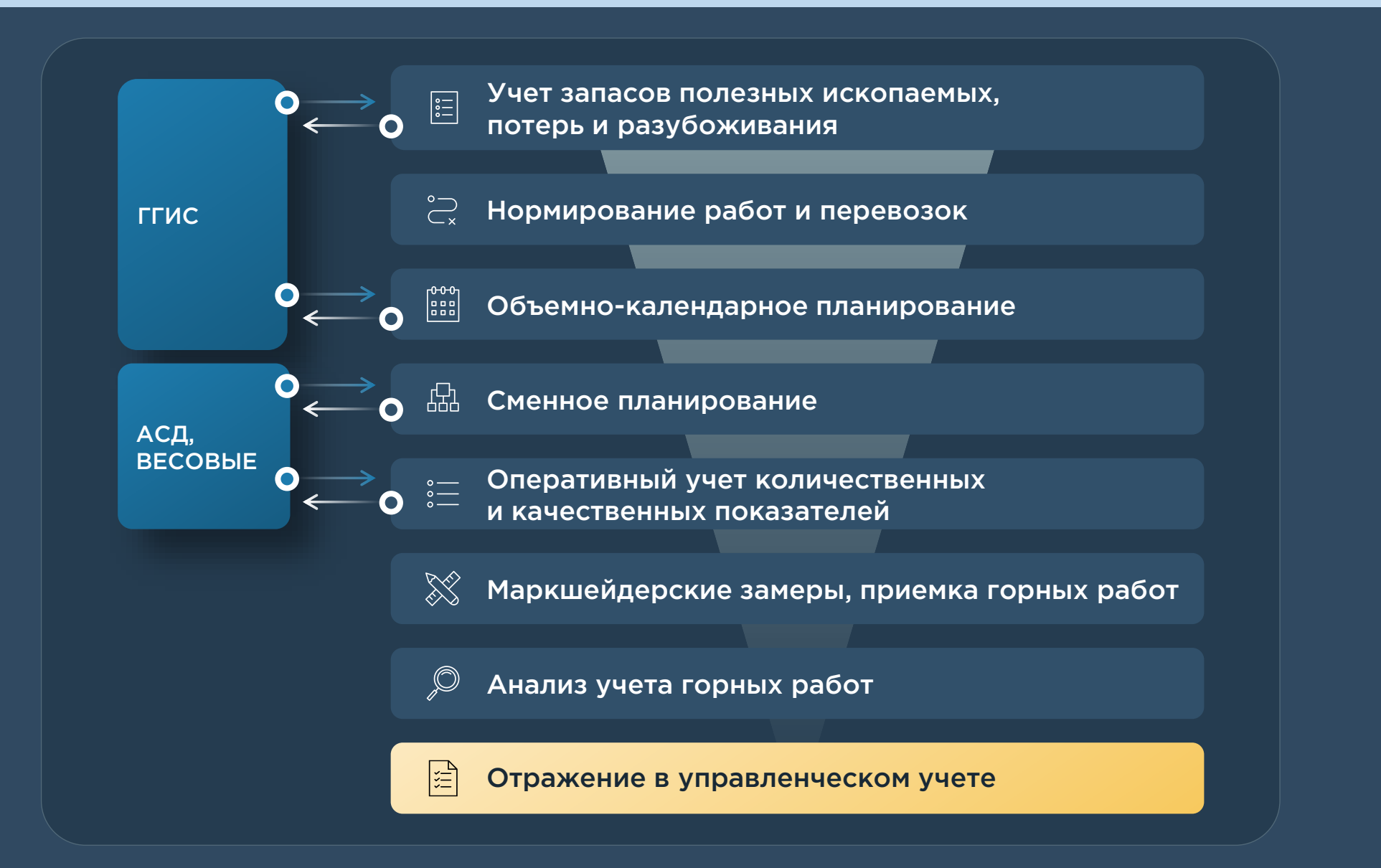

#### Оперативный учет горных и геологоразведочных работ

 $\leftarrow$   $\rightarrow$ 

План-фактный анализ горных работ на дату

 $E_{\rm E}$  -

 $\vert \cdot \vert$  a

 $\vert \cdot \vert$  o

30.01.2020 8:00:00

31.01.2020 7:59:59

Основной годовой

Основной годовой сценарий

Настройки..

Технологические перевозки | Экскавация горной массы с погрузкой в транспорт (3)  $x = E$ ще Учет ведется с помощью многофункциональных рабочих Подобрать аналитику места работ **Enox** Kareropus Залежь Участок разгрузку Место разгрузки Штабель разгрузки Вид работ sanacos столов, подсистема предоставляет мощные отчеты для IO-1080-B-2 план-фактного и факторного анализа работ Отвал Северный Отвал "Северный <́штабели не Вскрыша ОГР **MCDODERVATCS** Вскоыша ОГР Горные работы ЗСЦУ-000001 от 23.09.2022 11:27:54 Всковша ОГР Настройки отчета "План-фактный анализ горных работ на дату" ■ 图 图 Coontains Ha OchosaHini → ■ 图 → 图 Othertal → 图 лнить « Подобрать аналитику места рабо Ø O Место разгрузи ↑ ↑  $\circ$   $\equiv$  Поля 1060 IO-1060-B-2 Карьер "Южный" Отвал Северный Отвал "Северны IO-1060-B-2 Карьер "Южный" 1060 Отвал "Северны ⊕ П Вес выполненных работ, тонн 106 IO-1060-B-2 Карьер "Южный ⊕ П ← Объем выполненных работ, мЗ Карьер "Южный" 1060 IO-1060-B-2 Отвал "Северны ⊕ П Е Количество операций (рейсы, скважины и т.д.) IO-1060-B-2 ⊕ П ∈ Грузооборот Карьер "Южный" 1060 Orean "Cepenuuri ⊕ Плечо транспортирования Kansen "Khrasak" 108 IO-1060-B-2 Otean Cesenwill Otean "Cepensual

ид данных: Факт

Источник плана на смену

L.

l.

□ С учетом маркшейдерского замера

□ С учетом промежуточного замера

Детализация до регистратора

Начало дня .<br>Анализ горных работ Конец дня:  $[01.01.2020 \quad m] = [31.01.2020 \quad m]$ Подразделен Сценарий год: Bag onegages Ran nafar Сценарий месяц: Основной годовой  $\sqrt{B}$  Bea agrees:  $\Phi$ art Спеналий лень: Анализ горных работ Сформировать 01.01.05.2020 - 21.01.2020 ason.

Леста работы оборудования | Буровые работы (1)

.<br>Перейти к документу

 $\leftarrow$   $\rightarrow$ 

Добавить 全步

 $1 - 21$  m

 $2 - 23:00$ 

 $3 - 01:00$ 

 $4 - 03.00$ 

 $5 - 05:00$ 

6.07:00

Транспорт

ofionvanear

101 Самосвал

**BenA3-7555B** 

**Ben** 

103

Fen

.<br>Итого по видам работ: Вскрыша ОГР - 629 м3\_2.8

全专

Добавить

N Горное оборудование

701 Экскаватор

701 Экскаватор

701 Экскаватор

Komatsu PC1250

Komatsu PC1250

Komatsu PC1250

**Q** Заполнить -

Участок работ

Карьер "Южный

Основное Файлы Документооборот Задачи Моизамето

Komateu PC1250

Komatsu PC1250

701 Экскаватор<br>Komatsu PC1250

701 Экскаватор<br>Komatsu PC1250

701 Gynesean

701 Sycvanoro

steu DC1260

Сновное Работы (17) Трудозату

10<sub>RC</sub>

**О** Пересчитать нормы выработки

**BenA3-7555B** 

101 Самосвал<br>БелАЗ-7555В

101 Самосвал<br>БелАЗ-7555В

101 Camocea<br>5enA3-7555E

101 Самосва<br>БелАЗ-7555Е

#### $|11|$   $|1-$ Найти...  $\bigoplus$ **A**  $\blacksquare$  $0$   $\Sigma$  -План-фактный анализ горных работ на дату **СМЕНА – СУТКИ – МЕСЯЦ - ГОД**

План

 $\mathbf{F}$ 

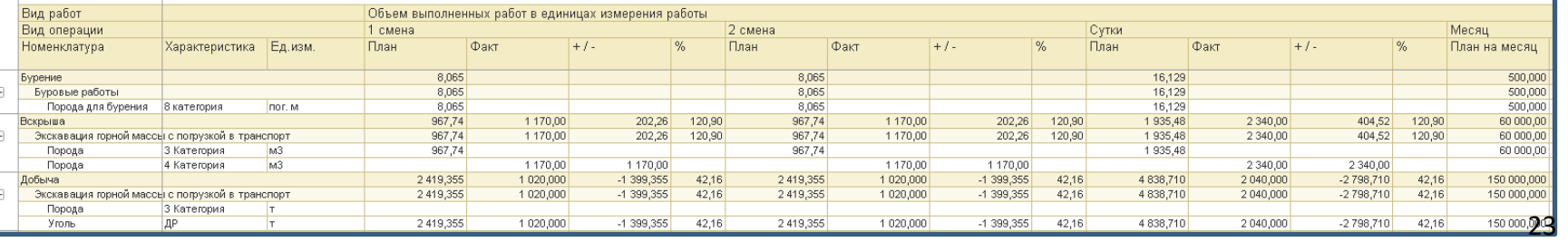

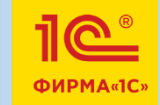

Eu

SINERGO

**MINING IT SOLUTIONS** 

• Производительность (Объем выполненных работ в единицах измерения раб.

• Производительность (Вес выполненных работ, тонн)

⊕ Производительность (Объем выполненных работ, мЗ)

⊕ Производительность (Количество операций)

⊕ Производительность (Грузооборот)

⊕ П Н Количество самосвалов ⊕ П Е Количество шин

#### Управление переработкой полезных ископаемых

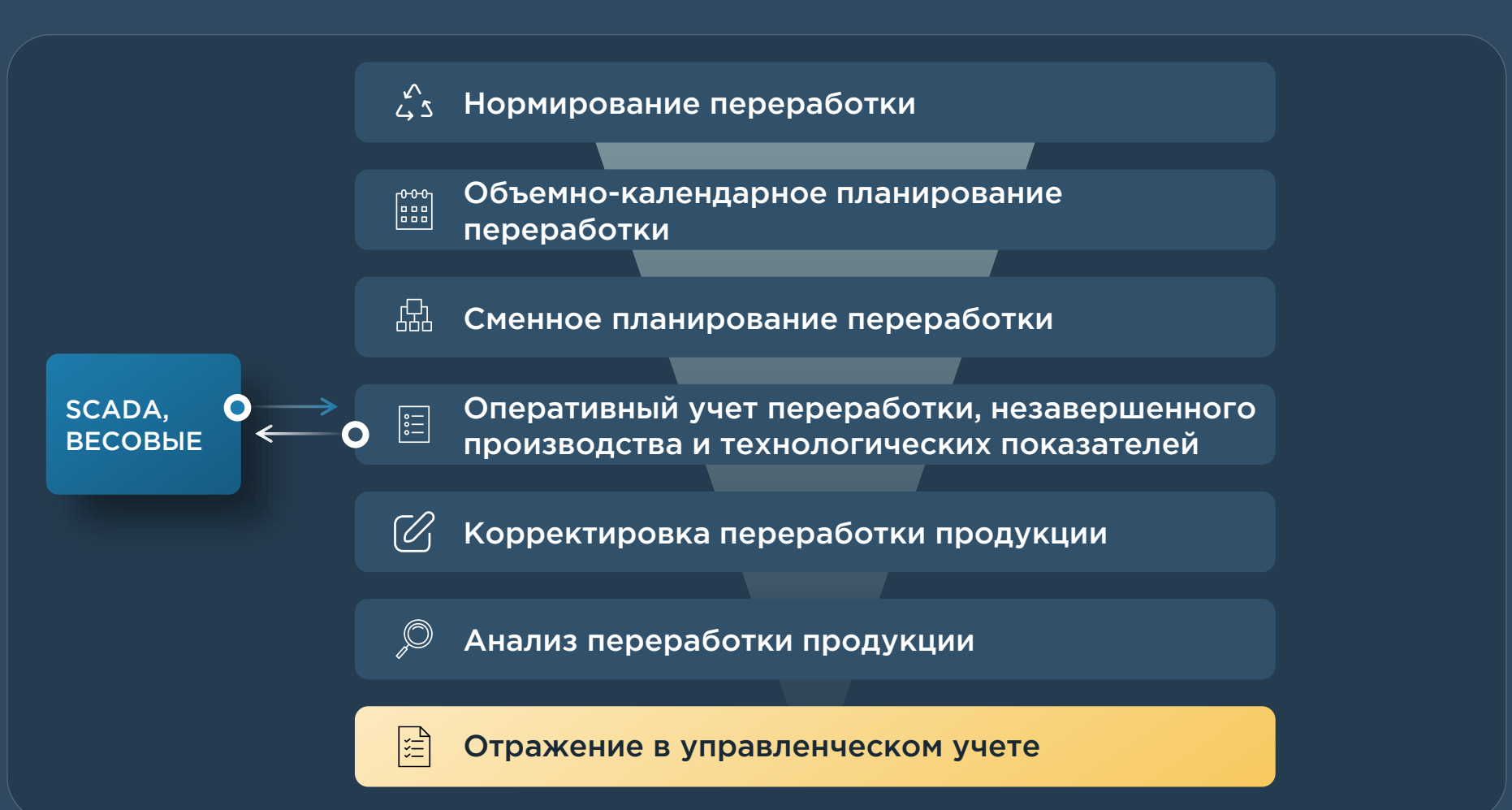

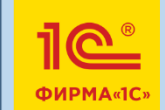

SINERGO

**MINING IT SOLUTIONS** 

#### Нормативная информация по переработке продукции

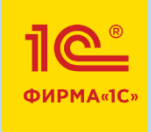

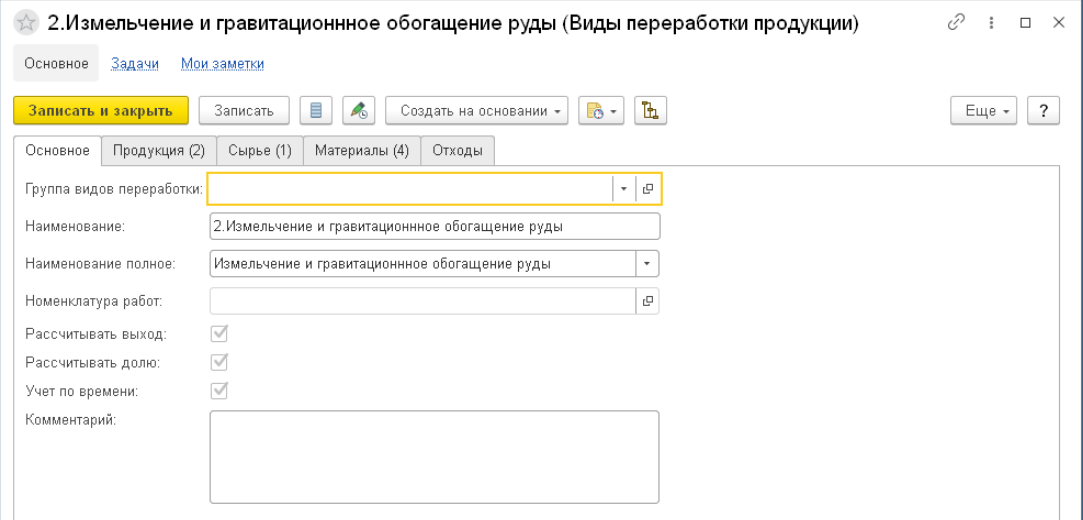

Для вида переработки можно настроить учет выхода продукции и доли сырья. Можно указать необходимость учета материальных потоков по времени в течение смены. Для номенклатуры продукции, сырья и отходов

можно указать необходимость учета остатков и ведения учета по сухому весу, указать показатели качества для учета

Справочник «Виды переработки» описывает материальные потоки и качественные показатели передела переработки

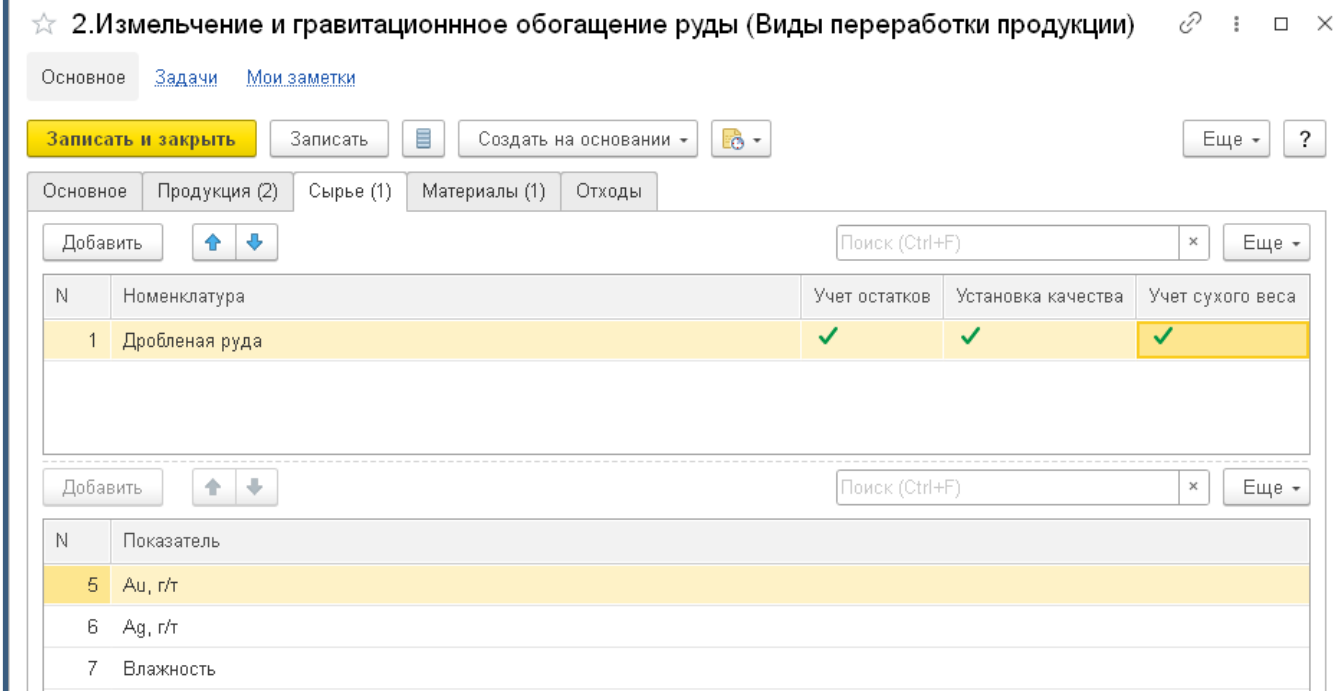

### Учет переработки

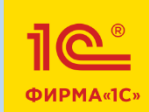

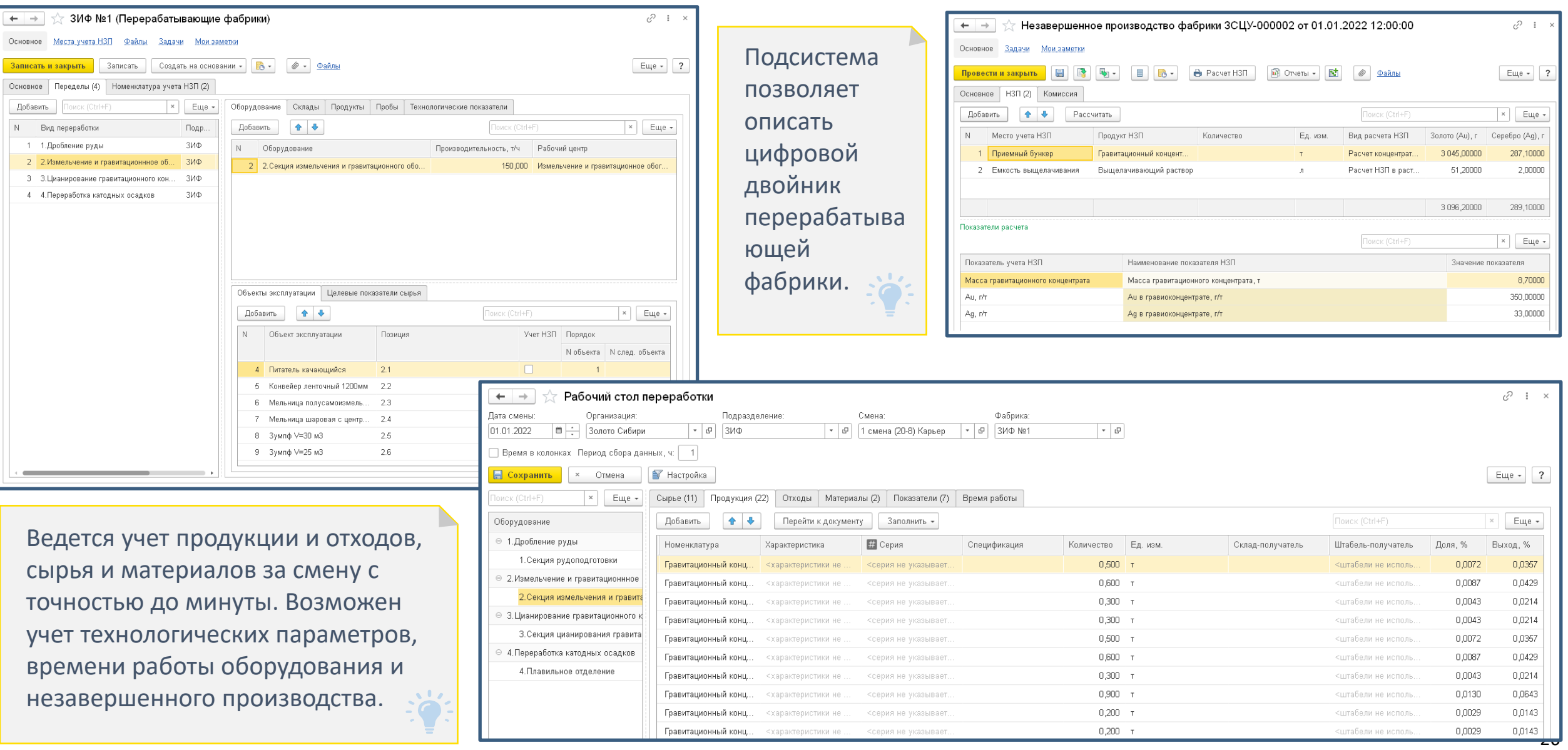

#### Управление качеством

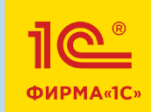

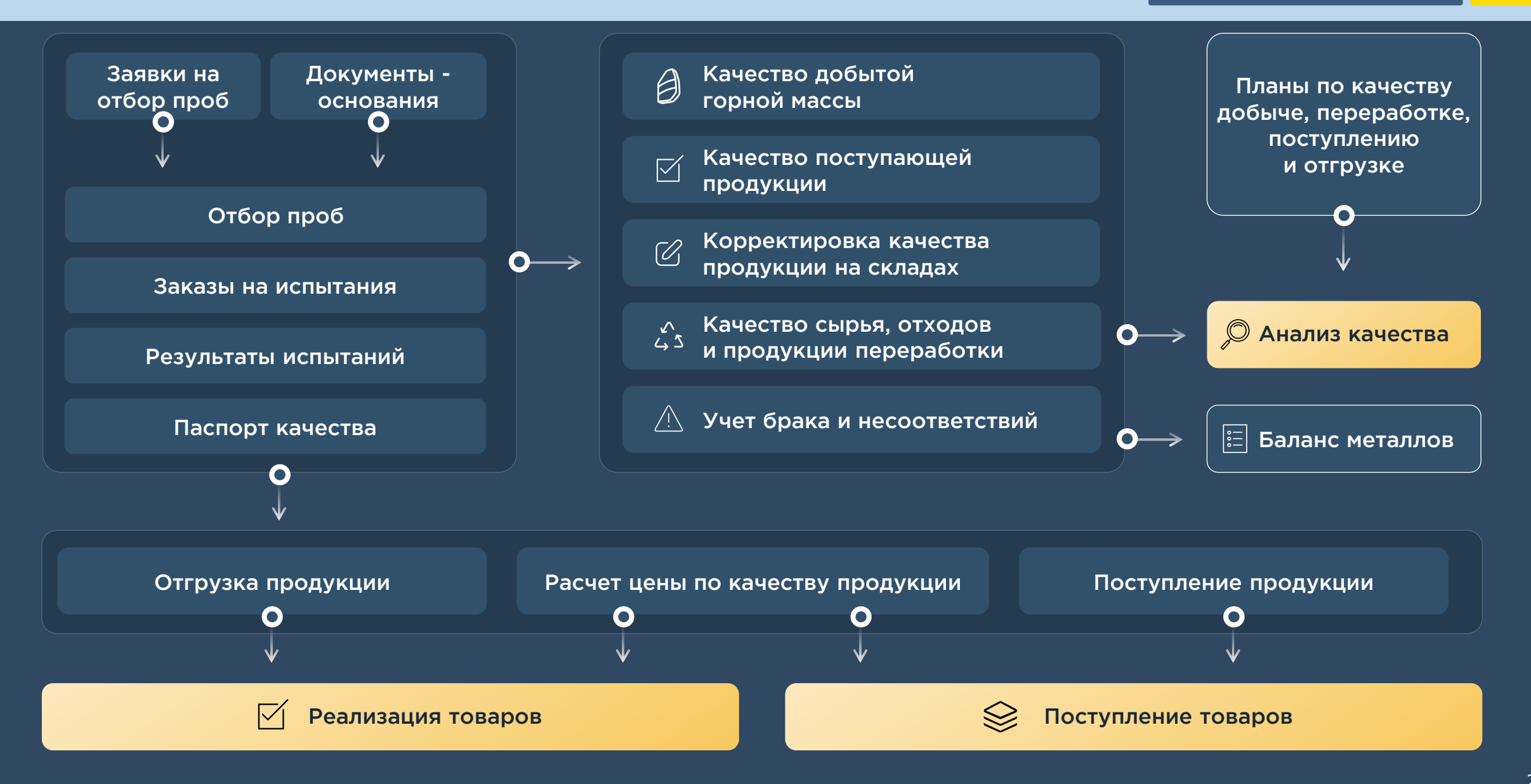

#### Учет проб и результатов лабораторных анализов

Еще - 2

 $\left\vert \times\right\vert$  = Euge $\star$ 

Пробоотборник Дата и время отбора Партия продукции

Пробоотборник авт... 01.01.2022 9:00:00

Пробоотборщик

 $\vdash \rightarrow \parallel \parallel$  Отбор проб 3СЦУ-000002 от 01.01.2022 9:00:00 Эсновное Файлы Документооборот Задачи Мои заметки

атус: Выполне Основное Пробы (9) Комиссия

0-7360

Вид пробы

Твердая фаза

Проба ОТК

 $\mathbf{b} = \begin{bmatrix} \begin{bmatrix} 0 \\ 0 \end{bmatrix} & \begin{bmatrix} 0 \\ 0 \end{bmatrix} & \begin{bmatrix} 0 \\ 0 \end{bmatrix} & \begin{bmatrix} 0 \\ 0 \end{bmatrix} & \begin{bmatrix} 0 \\ 0 \end{bmatrix} & \begin{bmatrix} 0 \\ 0 \end{bmatrix} & \begin{bmatrix} 0 \\ 0 \end{bmatrix} & \begin{bmatrix} 0 \\ 0 \end{bmatrix} & \begin{bmatrix} 0 \\ 0 \end{bmatrix} & \begin{bmatrix} 0 \\ 0 \end{bmatrix} & \begin{bmatrix} 0 \\ 0 \end{bmatrix} & \begin{bmatrix} 0 \\$ 

• • Сформировать пробы | Заполнить • | Формирование документов по строкам •

Влажность руды Дробленая руда Ф-7360

Номер пробы Вес/объем Ед. изм. Место отбора проб

 $10,000 - \pi$ 

Аналитика места отбора

ЗИФ №1; Измельчение и гравитационнизе обогаще.

Конвейер п.2.2

Можно вести учет геологических и технологических проб с их привязкой к местам отбор проб, передавать их с заказами на испытания в лабораторию и получать результаты лабораторных анализов и паспорта качества продукции.

SINERGO

**MINING IT SOLUTIONS** 

1**Q** 

**ФИРМА«1С** 

 $\mathbf{v}$  by

 $\geq$   $\sim$ 

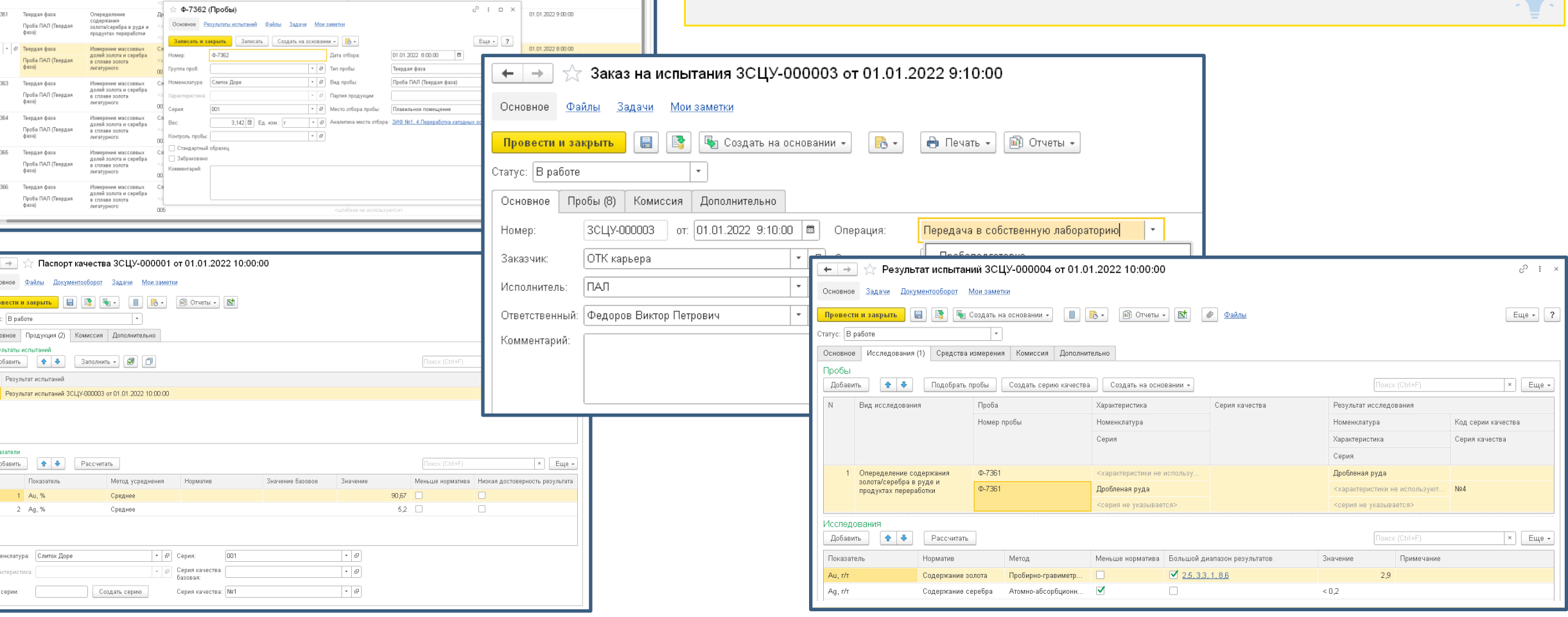

#### Баланс металлов

SINERGO **AINING IT SOLUTIONS** 

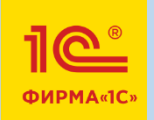

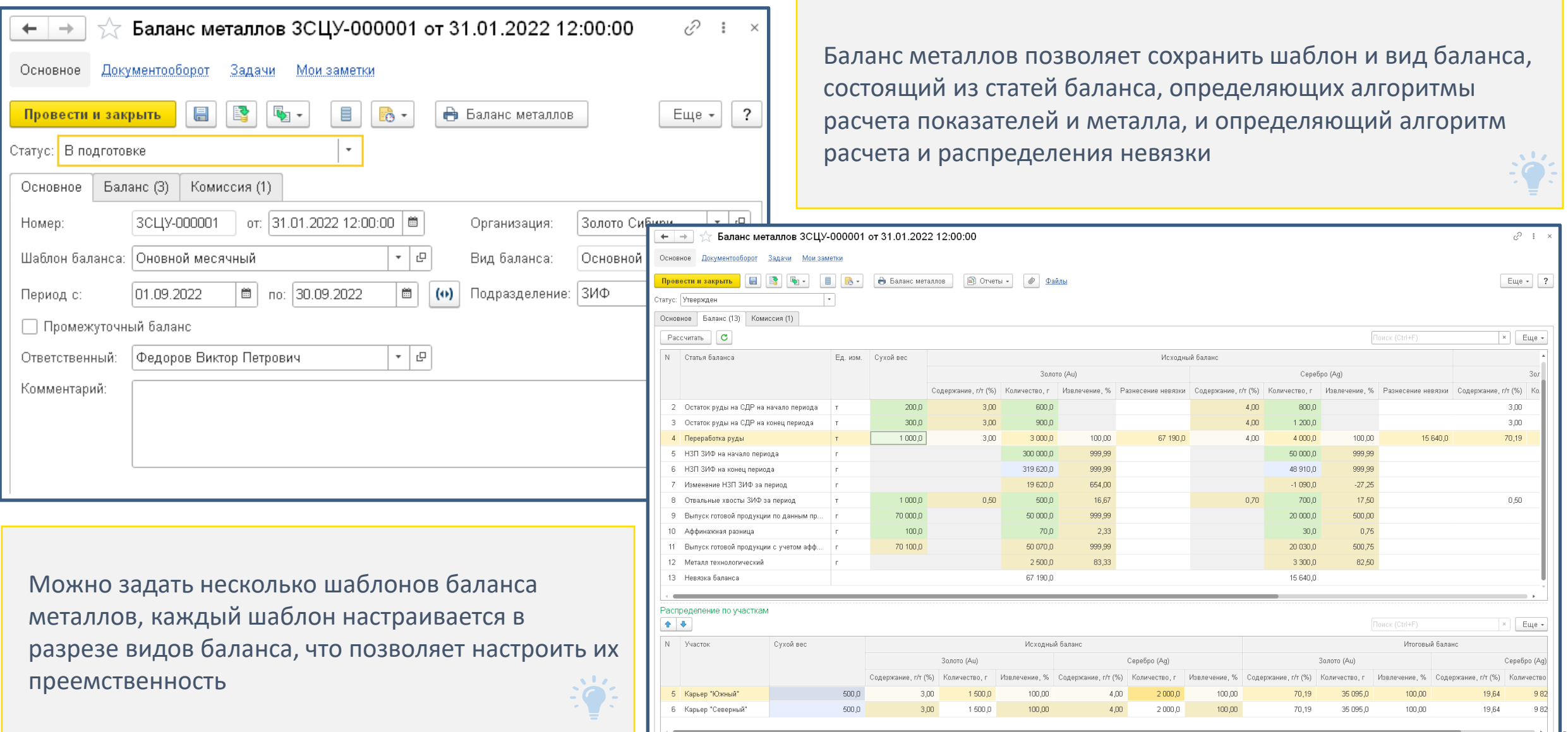

#### Управление складом, движением и транспортировкой продукции

**MINING IT SOLUTIONS** 

SINERGO

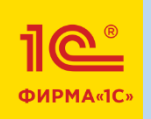

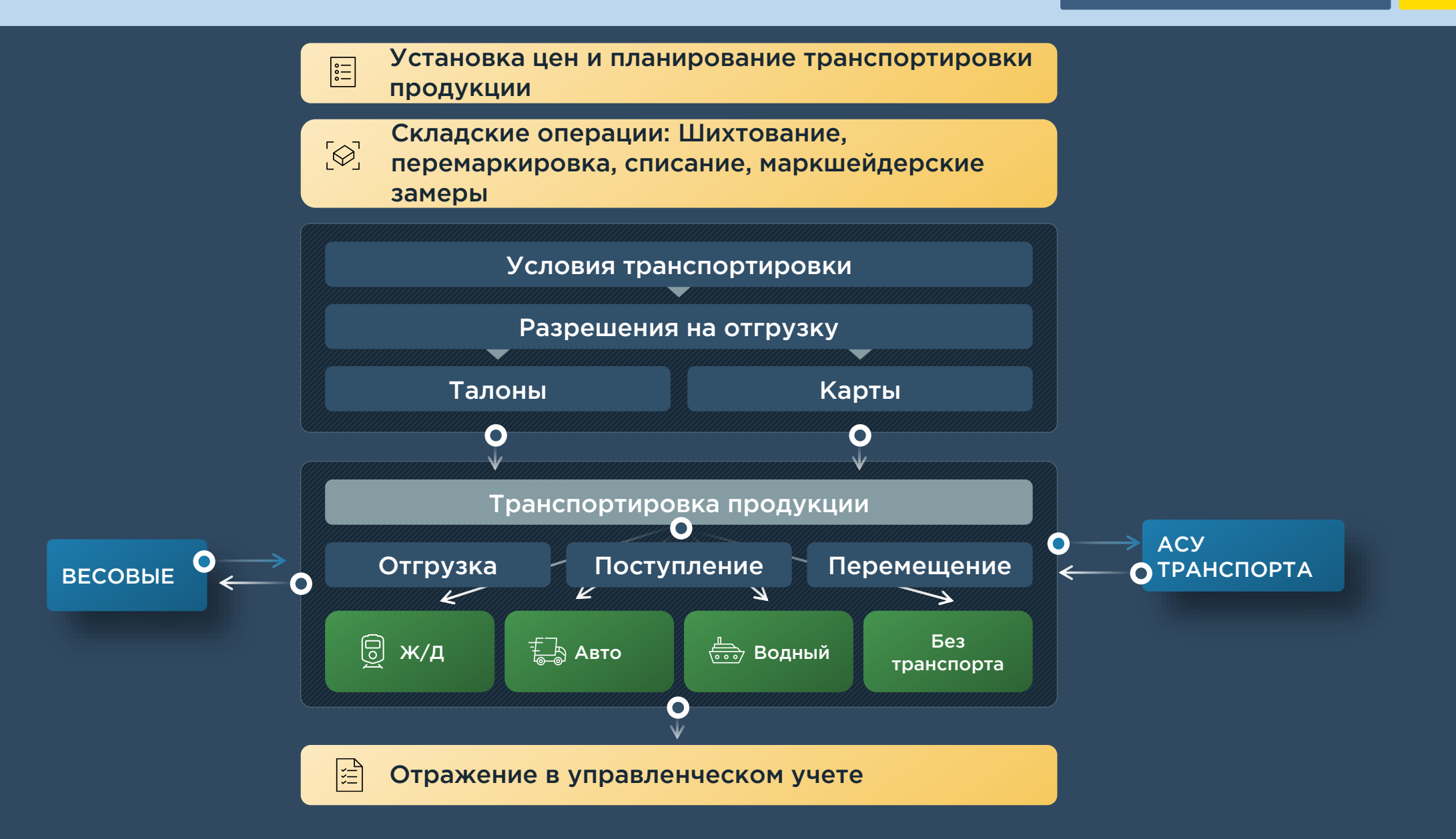

### Учет складских операций

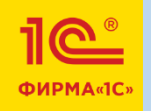

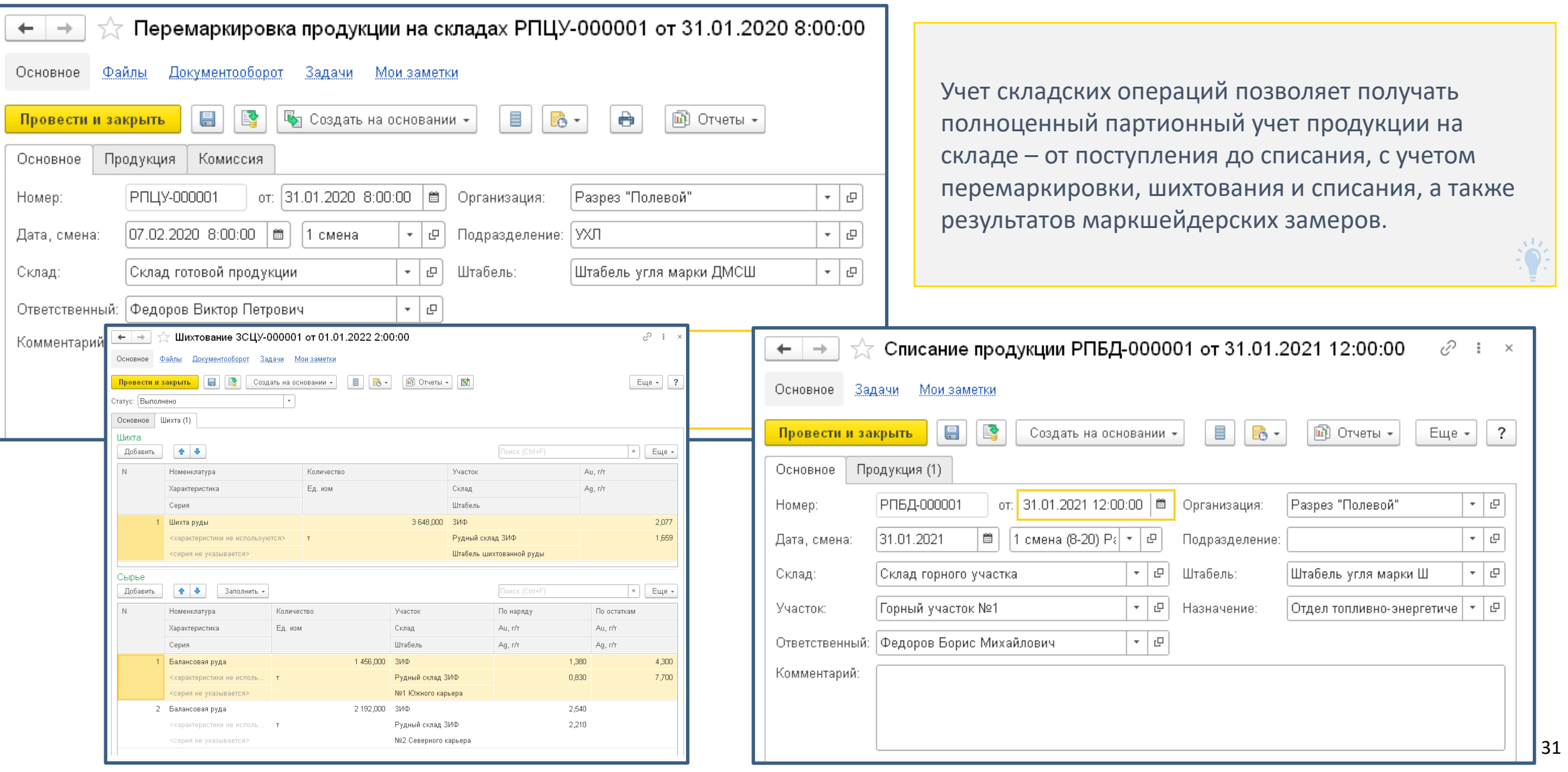

#### Планирование отгрузки

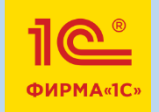

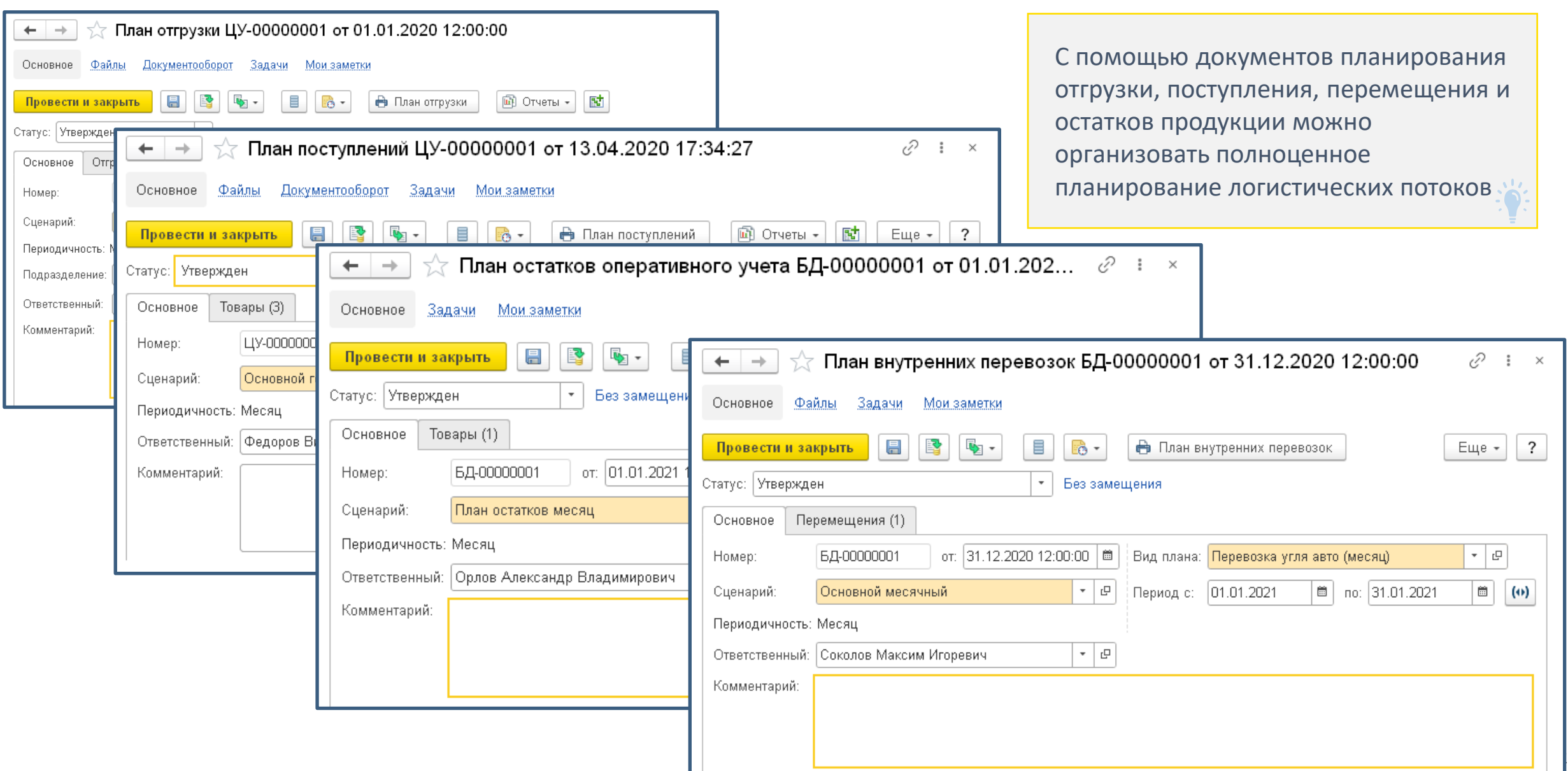

#### Управление транспортировкой продукции

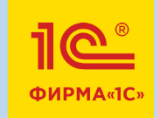

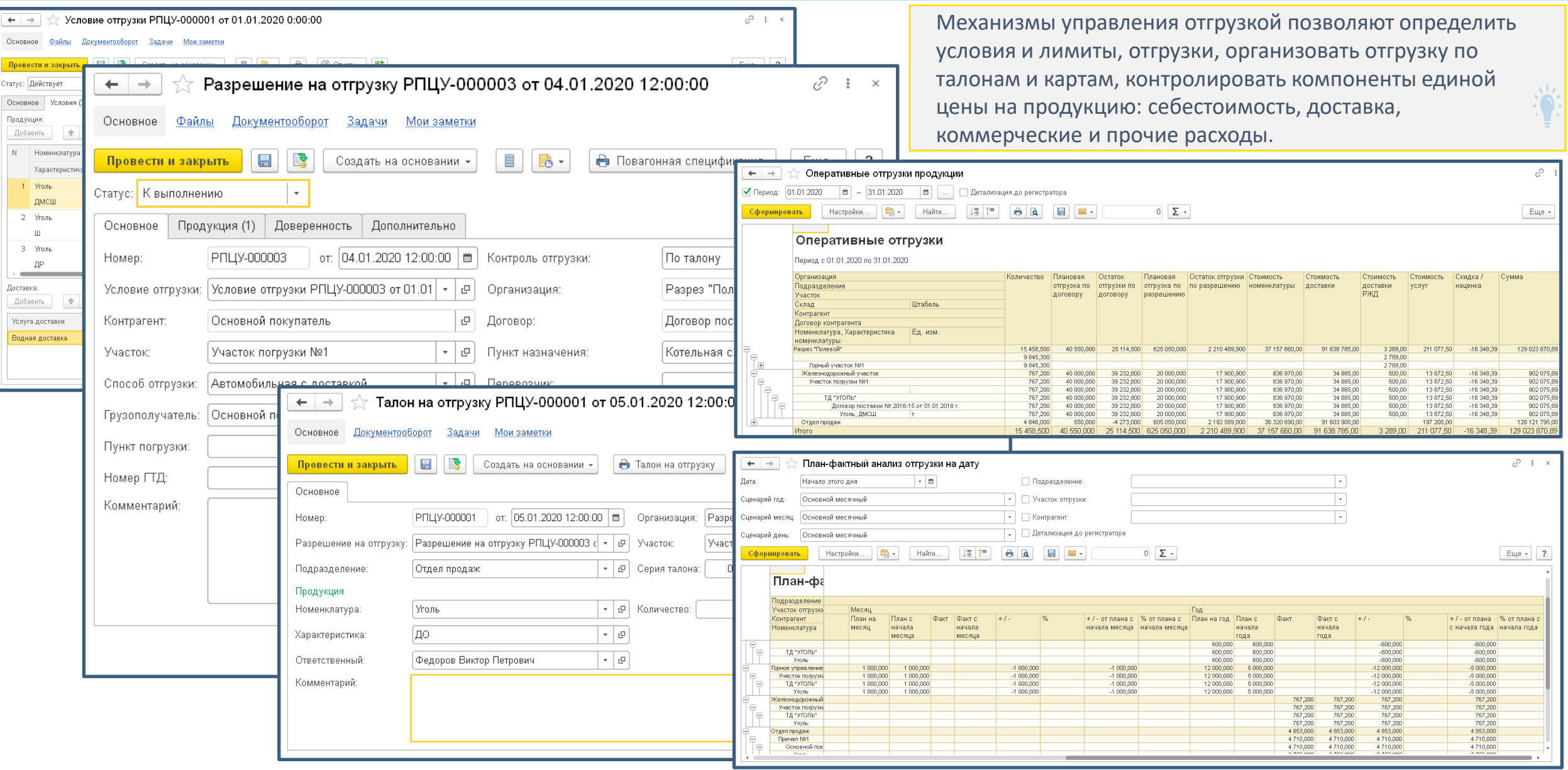

#### Транспортировка продукции автотранспортом

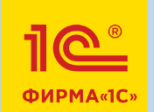

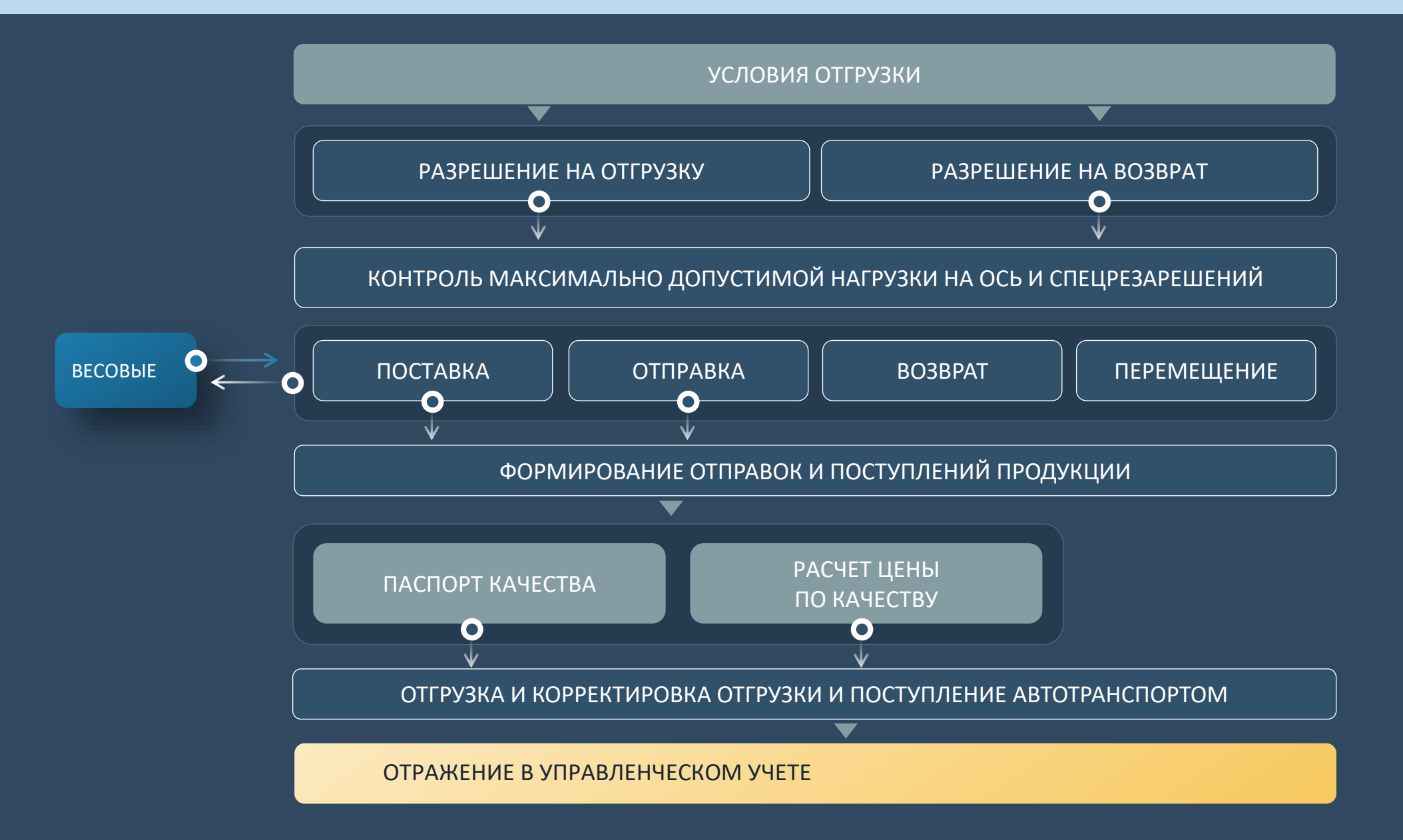

ОТРАЖЕНИЕ В УПРАВЛЕНЧЕСКОМ УЧЕТЕ

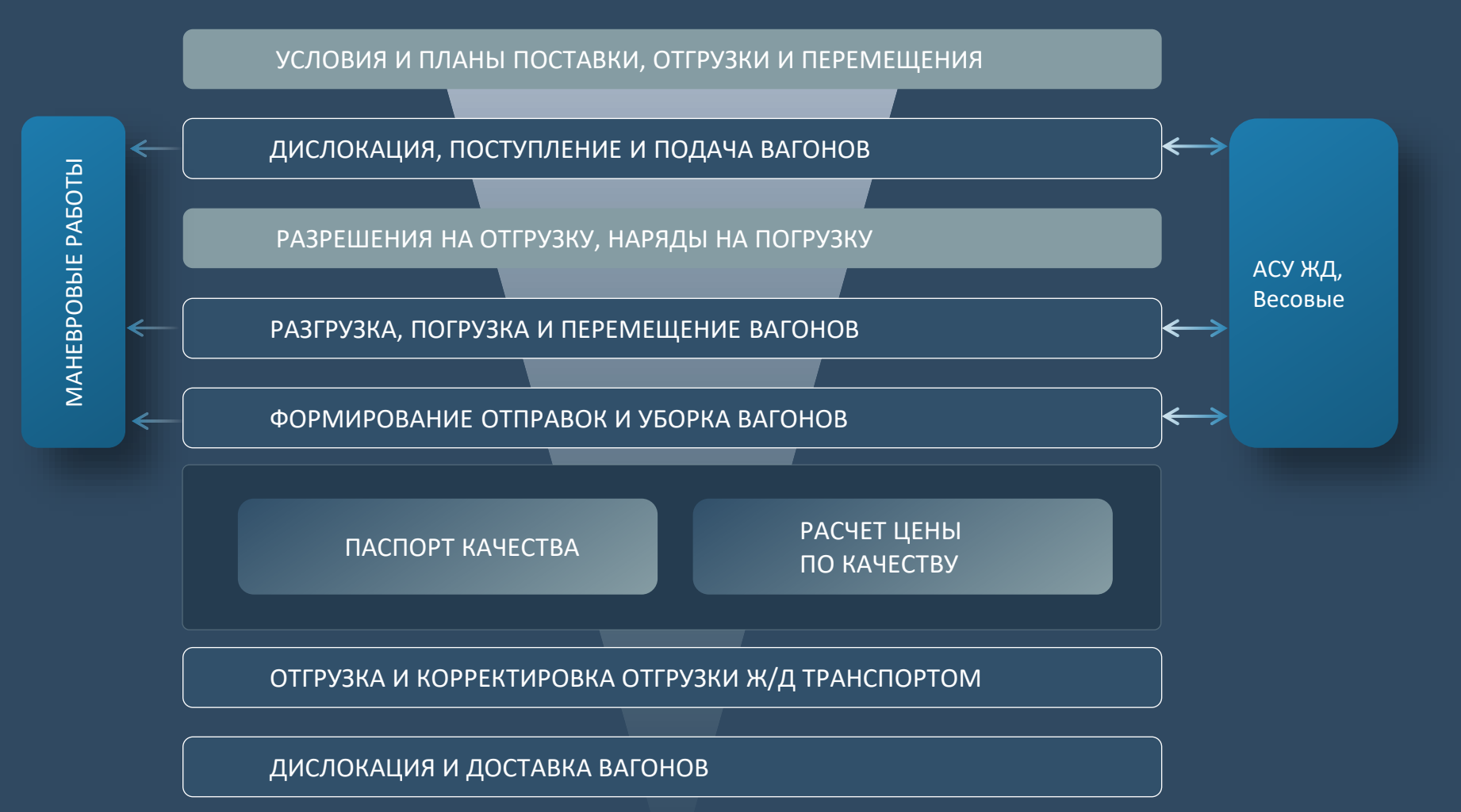

Отгрузка железнодорожным транспортом

**MINING IT SOLUTIONS** 

SINERGO

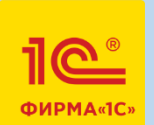

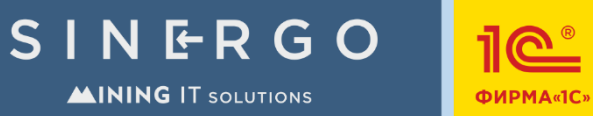

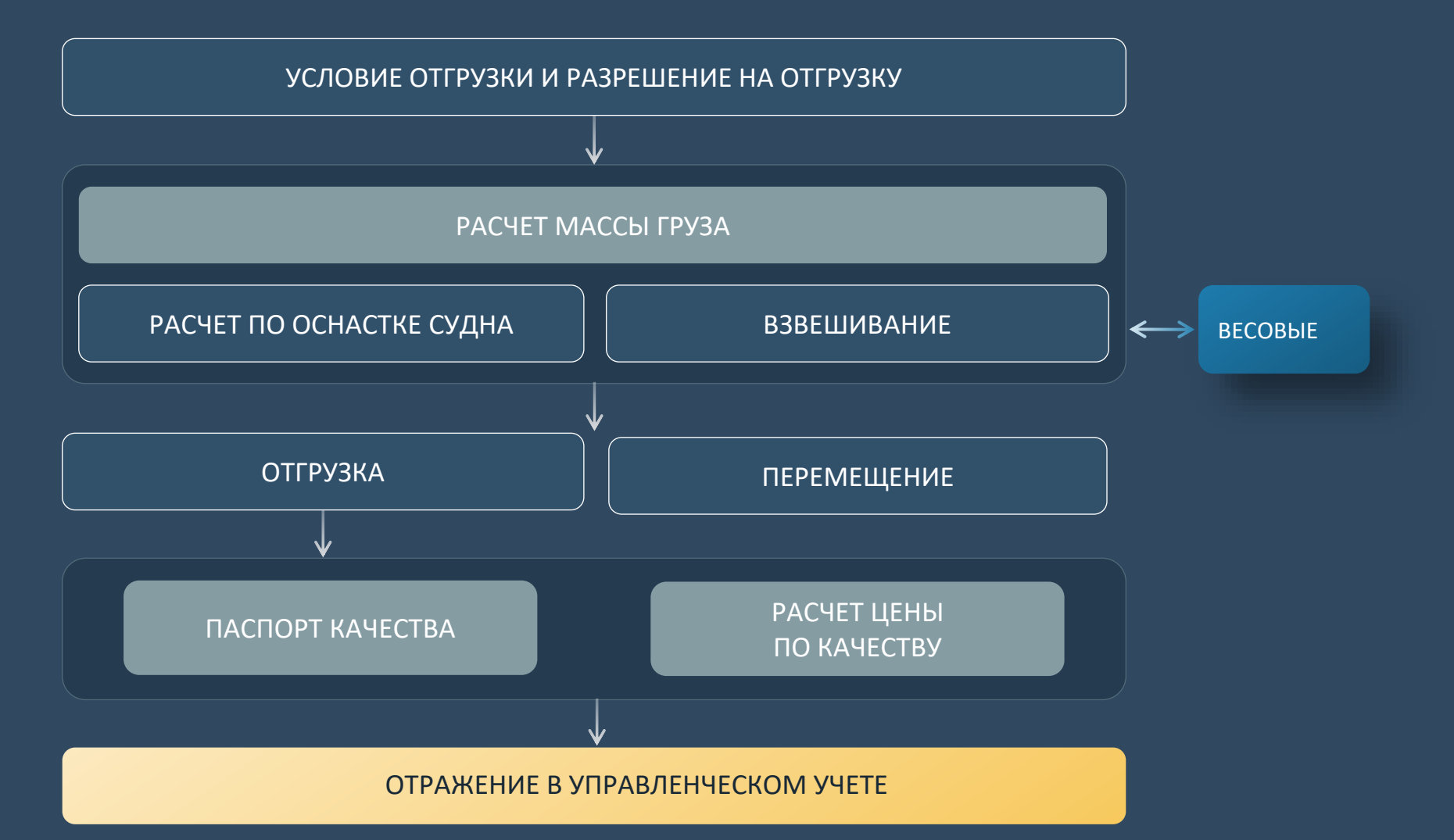

#### Управление оборудованием

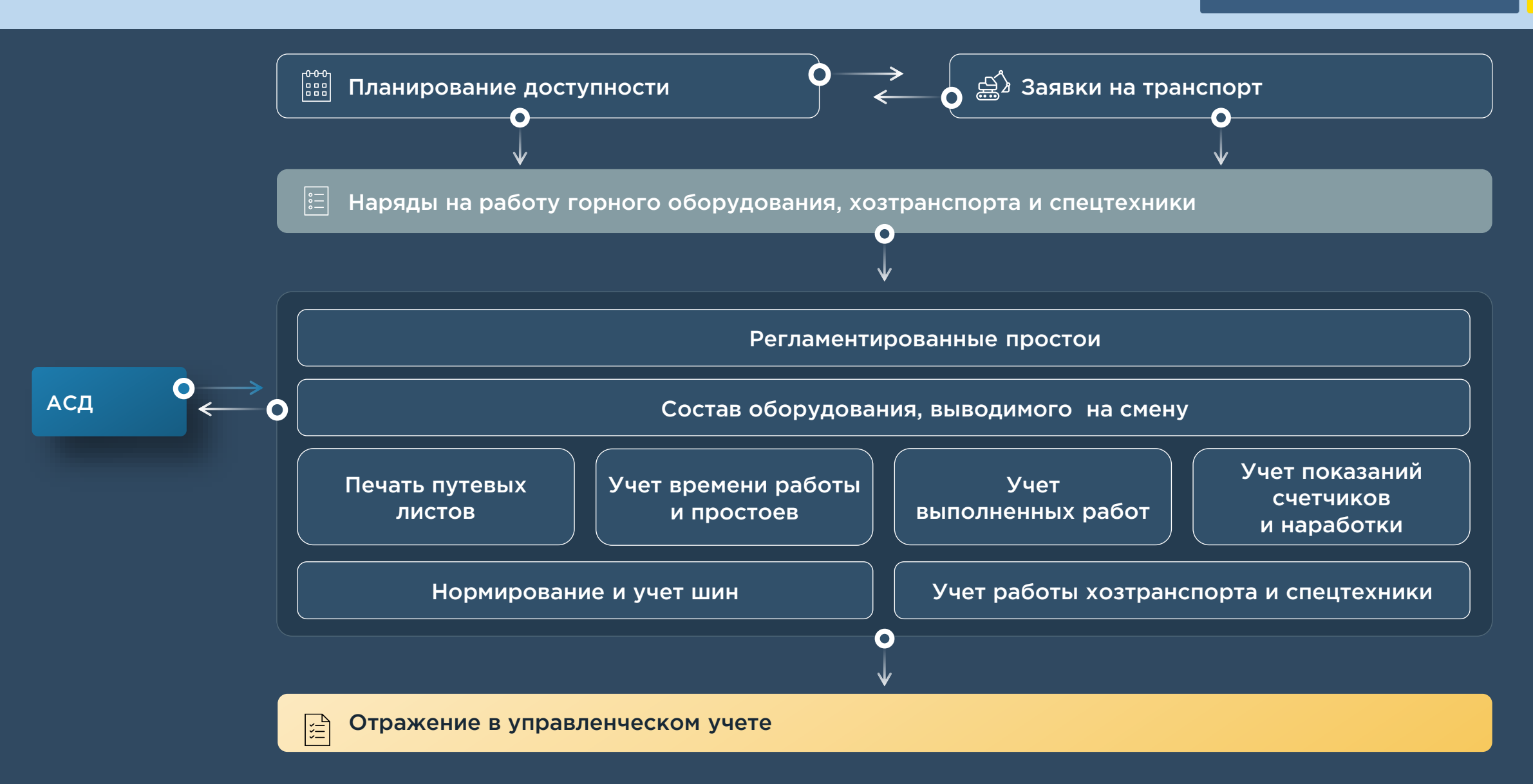

### Рабочий стол транспортного диспетчера

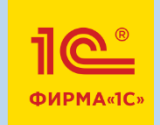

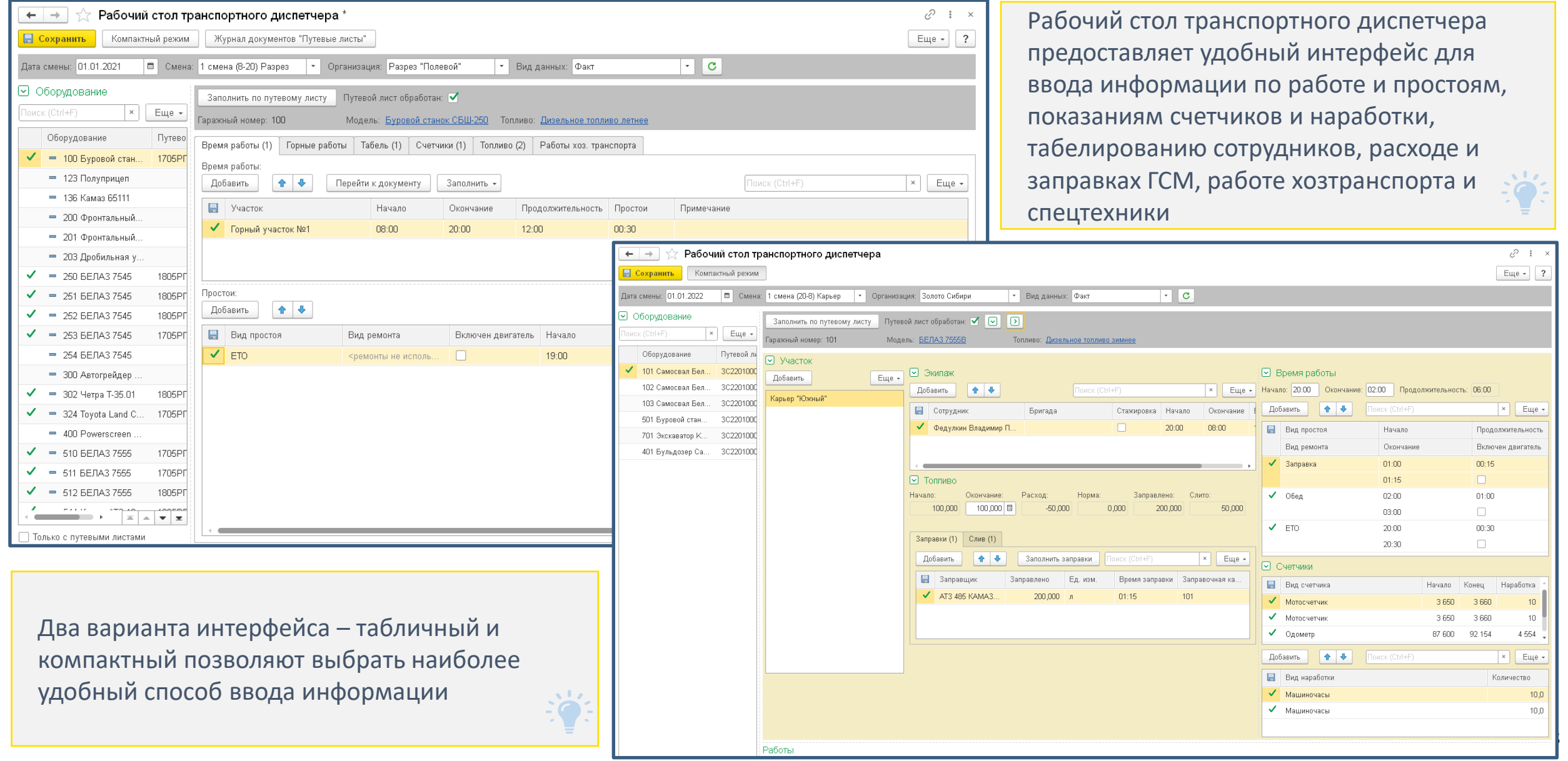

#### Учет и нормирование ГСМ

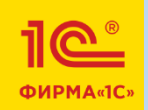

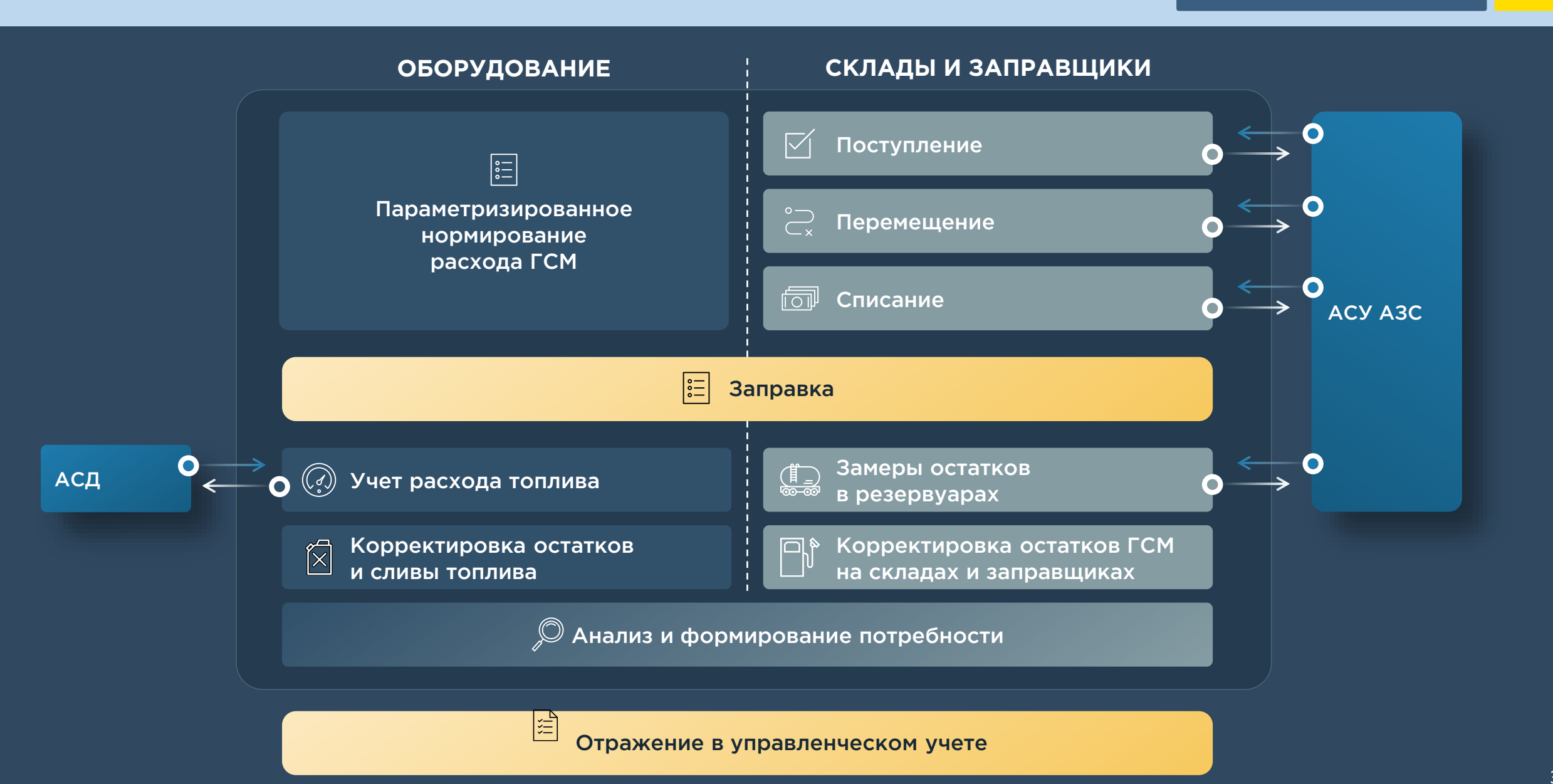

#### Управление сотрудниками и расчет заработной платы

SINERGO **MINING IT SOLUTIONS** 

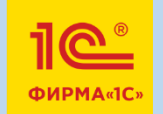

ਖ਼੍ਰੋਨ Кадровый учет

Допуски сотрудников к оборудованию и стажировки

Расстановка сотрудников по оборудованию

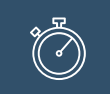

 $\left| \begin{smallmatrix} 0 & 0 & 0 \\ 0 & 0 & 0 \\ 0 & 0 & 0 \end{smallmatrix} \right|$ 

\_ 다구<br>000

 $\nabla$ 

Оперативное табелирование

и учет рабочего времени сотрудников

Формирование табеля рабочего времени

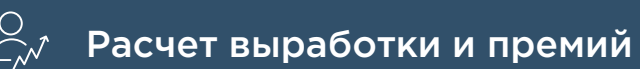

ान्गि Расчет заработной платы

#### Отражение оперативного учета в управленческом учете

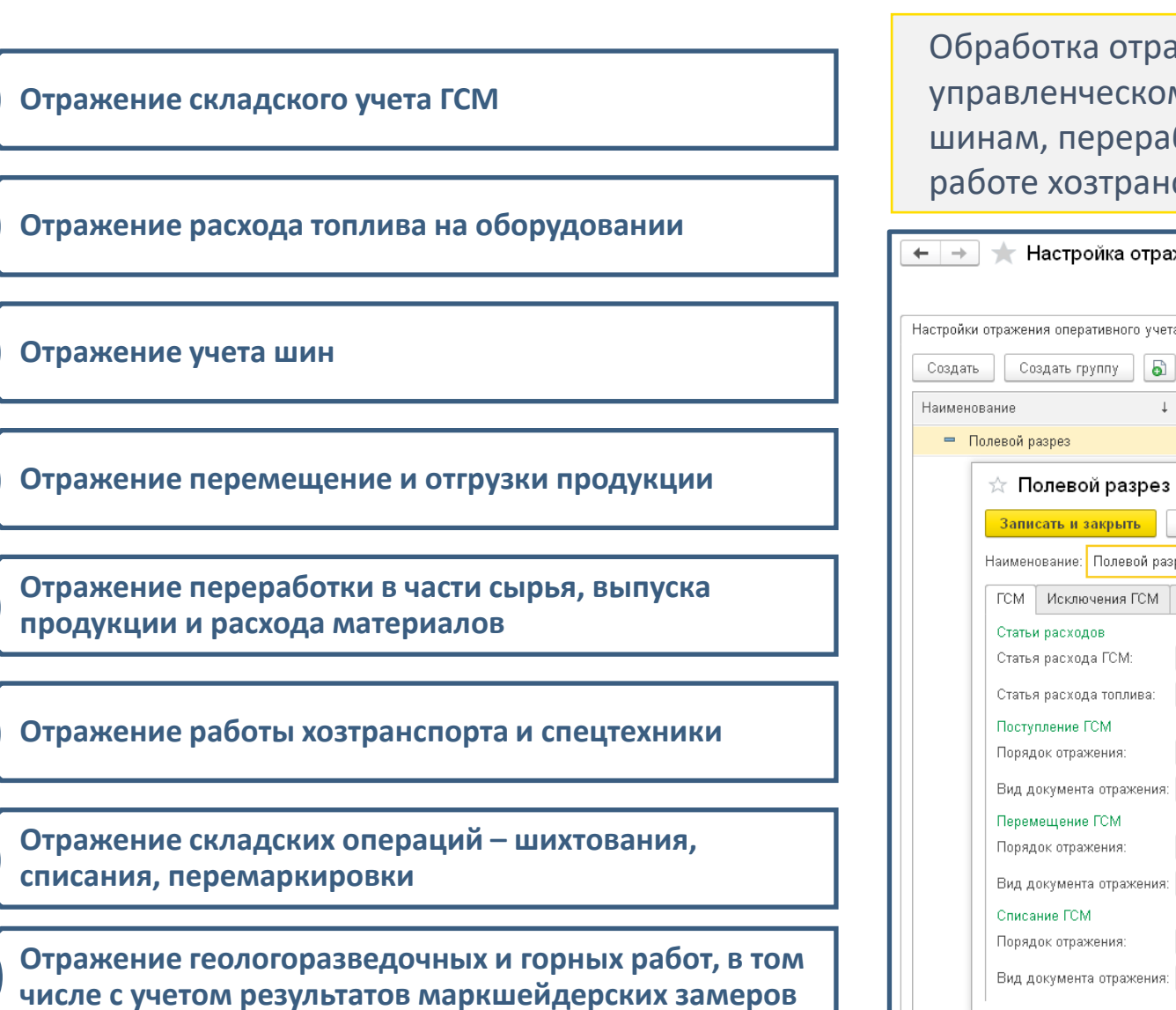

Обработка отражения документов оперативного учета в управленческом учете позволяет отражать операции по учету ГСМ, шинам, переработке, отгрузке и перемещению продукции, работе хозтранспорта, складам

SINERGO

**MINING IT SOLUTIONS** 

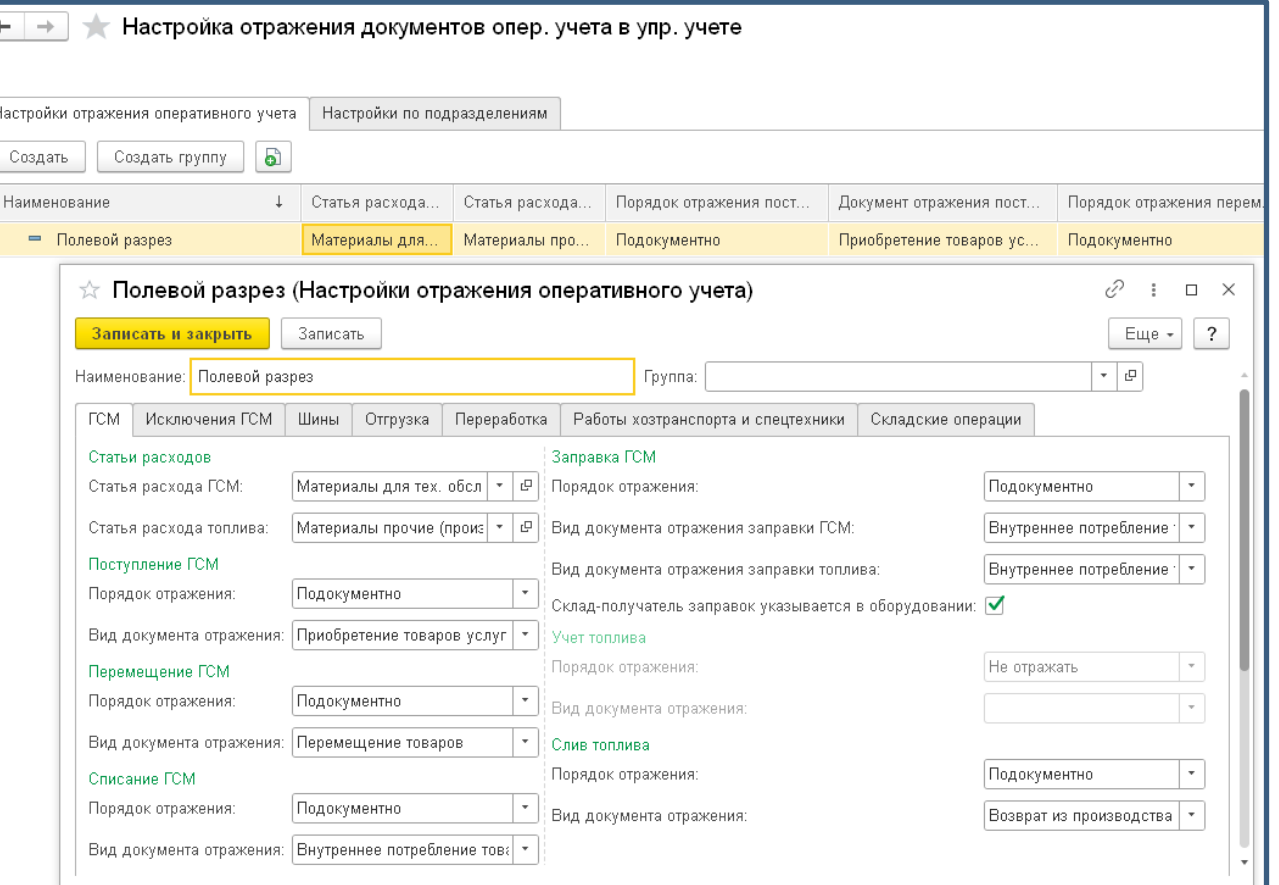

<u>101</u>

**ФИРМА«1С»** 

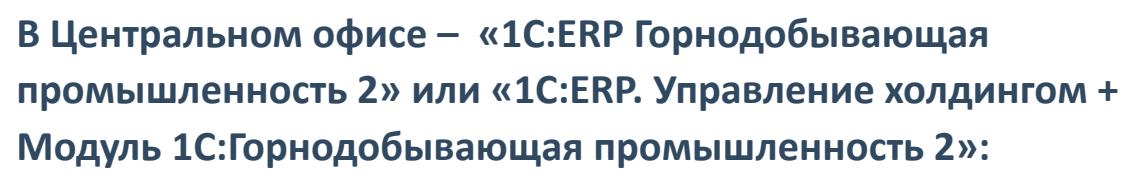

- Управленческий учет
- Снабжение и закупки
- Регламентированный учет
- Бюджетирование
- **Казначейство**
- Оперативный учет + Организация ремонтов
- Кадры и заработная плата

**На производственных площадках – «1С:Горнодобывающая промышленность 2. Оперативный учет»:**

- Оперативный учет
- Организация ремонтов

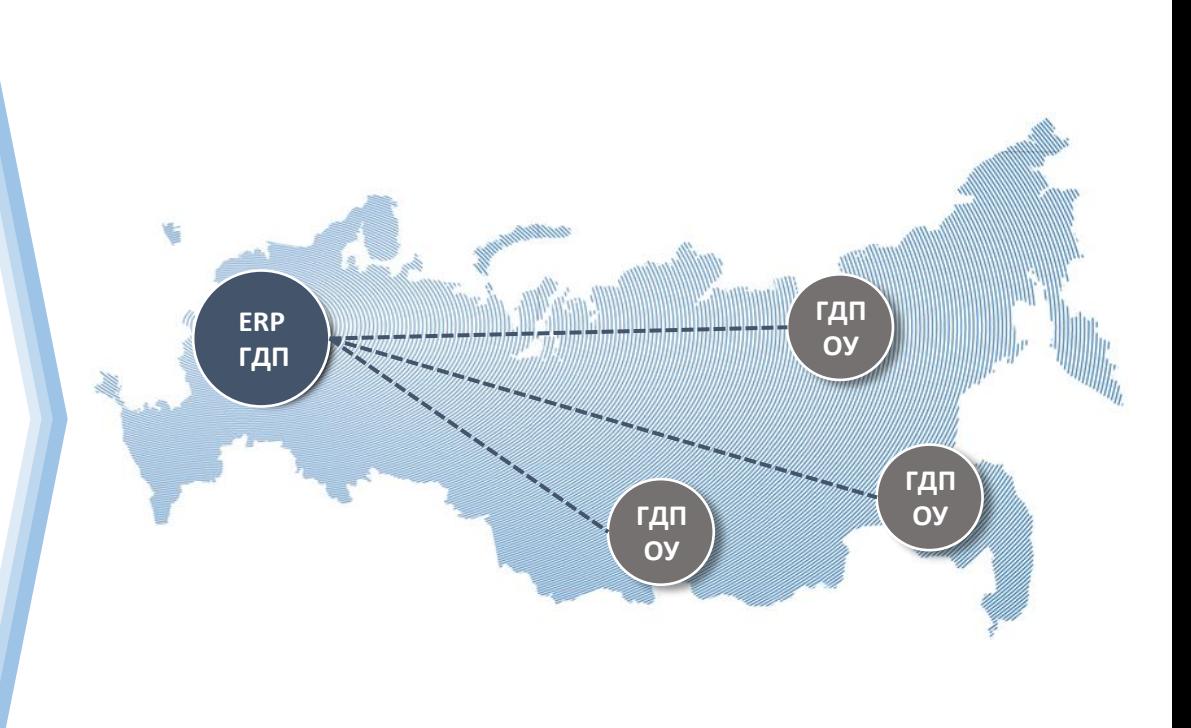

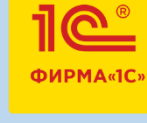

Совместное использование с «1С:Документооборотом 8» сэкономит время и избавит от перехода из одной информационной базы в другую: в карточках другой конфигурации или приложении будут доступны гиперссылки, обеспечивающие доступ к любым учетным данным из «1С:Документооборота 8» (присоединенные файлы, процессы, задачи, истории переписки и т.д.).

- создание поручений, изменение и выполнение задач «1С:Документооборота»;
- просмотр истории выполнения задач и процессов;
- запуск и работа с бизнес-процессами;
- создание и хранение файлов произвольных типов и работа с ними;
- просмотр, создание, редактирование и отправка электронных писем (входящих, исходящих);
- согласование документов оперативного учета;
- просмотр и добавление связей между документами «1С:Документооборота 8»;
- работа с ежедневными отчетами по учету рабочего времени. Добавление фактических трудозатрат в ежедневные отчеты из данных прикладного решения «1С:Горнодобывающая промышленность 2. Оперативный учет».

Специализированные решения, расширяющие возможности «1С:ERP Горнодобывающая промышленность 2»

- ▪[1С:ТОИР Управление ремонтами и обслуживанием оборудования 2 КОРП](http://www.solutions.1c.ru/catalog/eam2/features)
- ▪[1С:GIS Управление пространственными](https://solutions.1c.ru/catalog/gis/features) данными. Модуль для 1С:ERP и 1С:КА2
- ▪[1С:ERP+PM Управление проектной организацией 2](http://www.solutions.1c.ru/catalog/erp-pm/features)
- **•1C:ITIL Управление информационными технологиями предприятия КОРП**
- ■1С: WMS Логистика. Управление складом
- ▪[1С:TMS Логистика. Управление перевозками](http://www.solutions.1c.ru/catalog/tms)
- ▪[1С:Инвентаризация и управление имуществом](http://www.solutions.1c.ru/catalog/asm)
- ▪[1С:Управление по целям и KPI 2](http://www.solutions.1c.ru/catalog/kpi)

▪[1С:Смета 3](http://www.solutions.1c.ru/catalog/smeta3)

- **•[1С:Центр спутникового мониторинга ГЛОНАСС/GPS](http://www.solutions.1c.ru/catalog/gps/features)**
- ▪[1С:Производственная безопасность. Охрана окружающей среды](http://www.solutions.1c.ru/catalog/ehs_envprot/features)
- ▪[1С:Производственная безопасность. Пожарная безопасность](http://www.solutions.1c.ru/catalog/ehs_firesaf/features)
- ▪[1С:Производственная безопасность. Промышленная безопасность](http://www.solutions.1c.ru/catalog/ehs_indsaf/features)
- ▪[1С:Производственная безопасность. Охрана труда](http://www.solutions.1c.ru/catalog/ehs_occsaf/features)
- **•[1С:MDM Управление нормативно](http://www.1c.ru/news/info.jsp?id=20282)-справочной информацией**
- ▪[1С:PM Управление проектами. Модуль для 1С:ERP и 1С:КА2](http://www.solutions.1c.ru/catalog/erp-pm-modul/features)
- ▪[1С:Аренда и управление недвижимостью. Модуль для 1С:ERP и 1С:КА2](http://www.solutions.1c.ru/catalog/aunerp)
- ▪[1С:Управление автотранспортом. Модуль для 1С:ERP и 1С:КА2](http://www.solutions.1c.ru/catalog/product.html?product_id=1425)

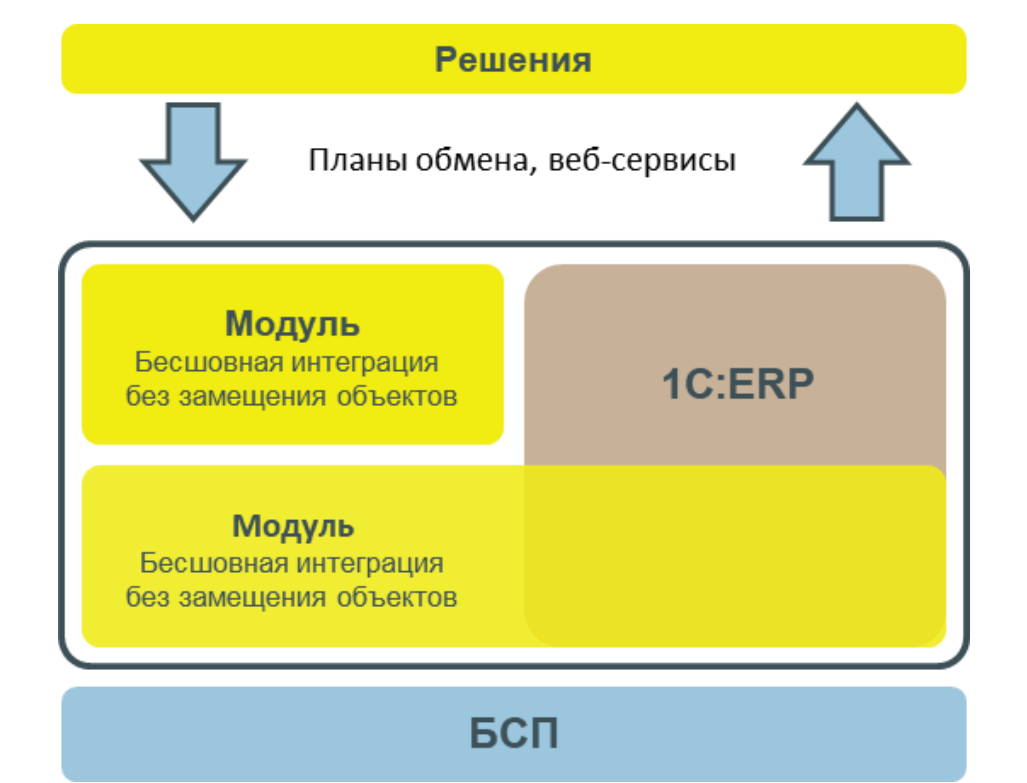

SINERGO

**MINING IT SOLUTIONS** 

11 Q

# SINERGO

### ALINING IT SOLUTIONS

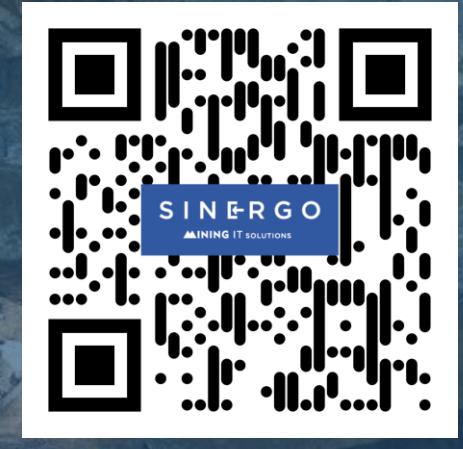

**www.1c-mining.ru company@sinergo.ru +7 (3843) 322-101**